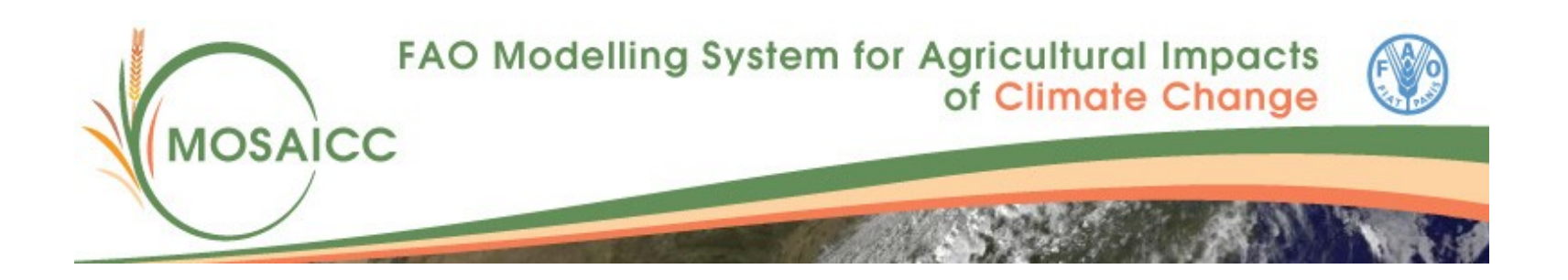

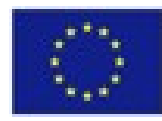

FAO-MOSAICC is developed in the framework of the EU/FAO Programme on "*Improved Global Governance for Hunger Reduction*".

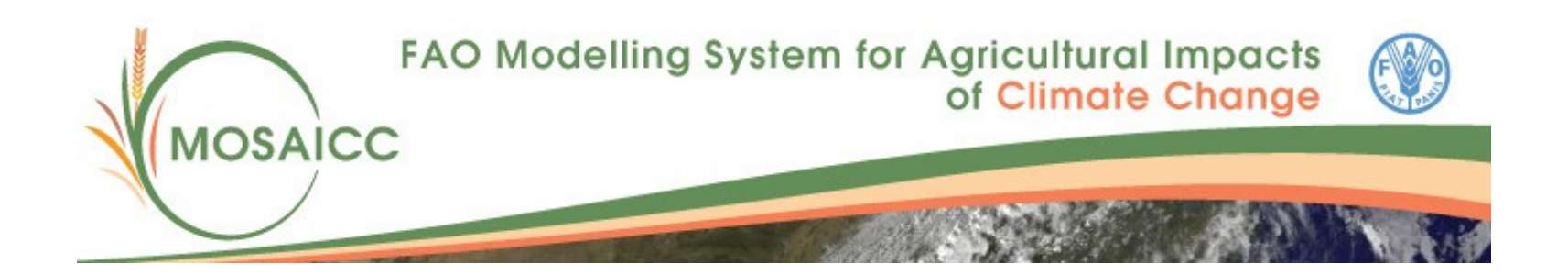

#### **MOSAICC**

#### (for *MOdelling System for Agricultural Impacts of Climate Change*)

#### is a **system of models and utilities** designed

to carry out inter-disciplinary climate change impact assessment

on agriculture through simulations.

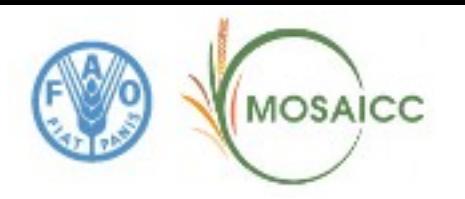

#### There are numerous climate change impact studies, **but**

most of them are disconnected from decision-making processes of stakeholders.

others lack a solid evidence-base about current and future climate impacts as well as vulnerabilities at different spatial and temporal scales.

MOSAICC employs an interdisciplinary assessment approach to addressing climate change impacts and adaptation planning in the agriculture and food security sectors.

> An innovative software design supports participatory and integrated modelling environment in an interdisciplinary working group.

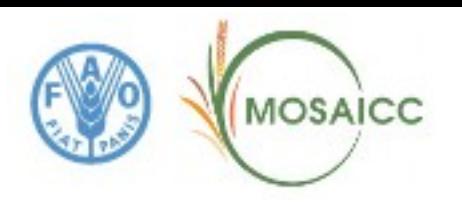

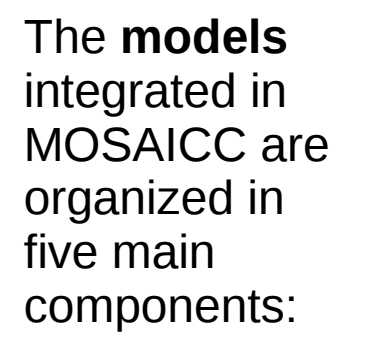

- Climate
- Hydrology
- Crop
- Forestry
- Economy

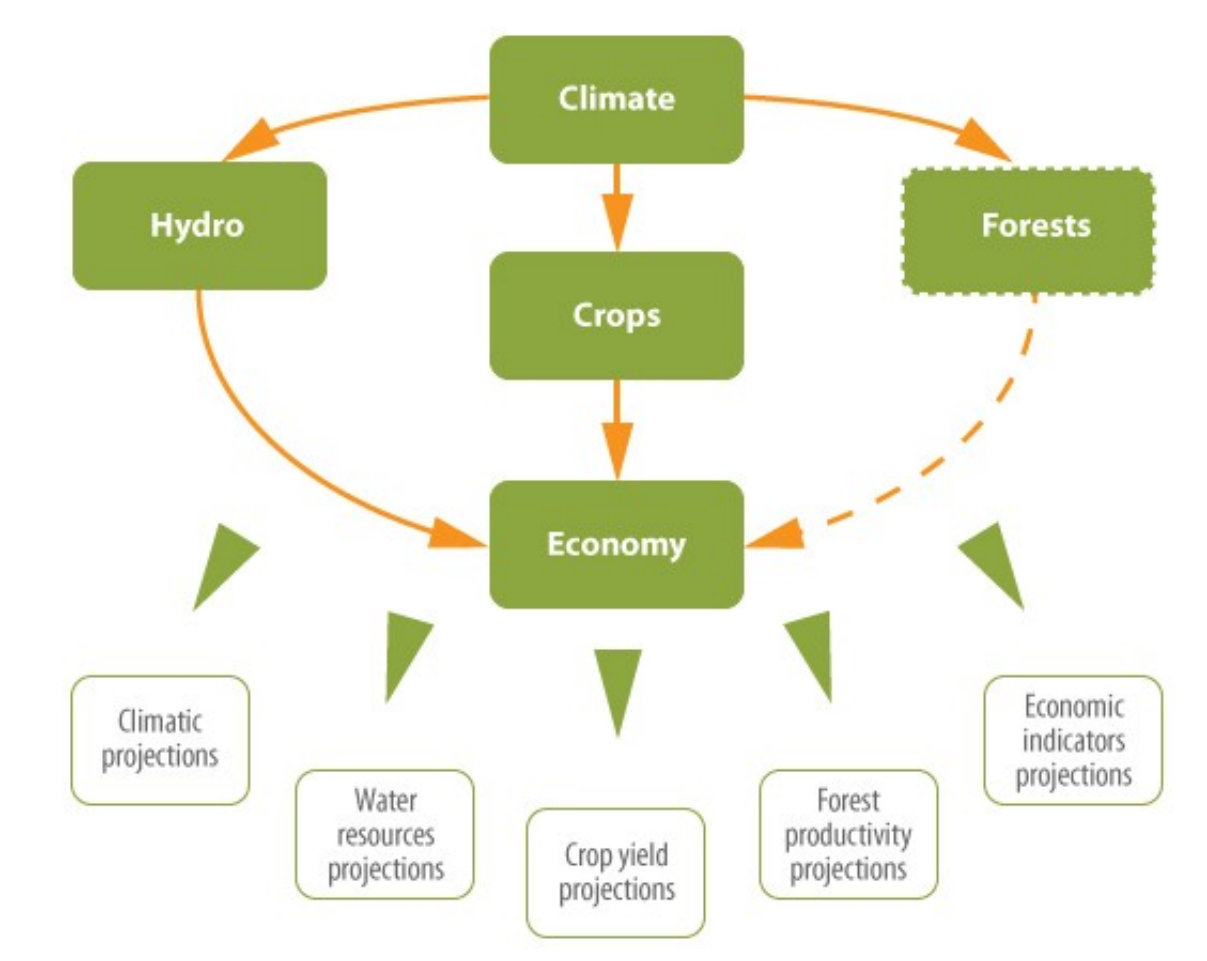

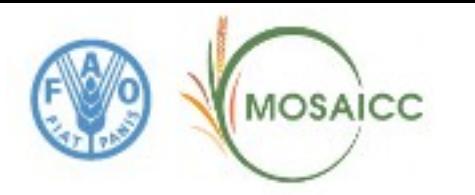

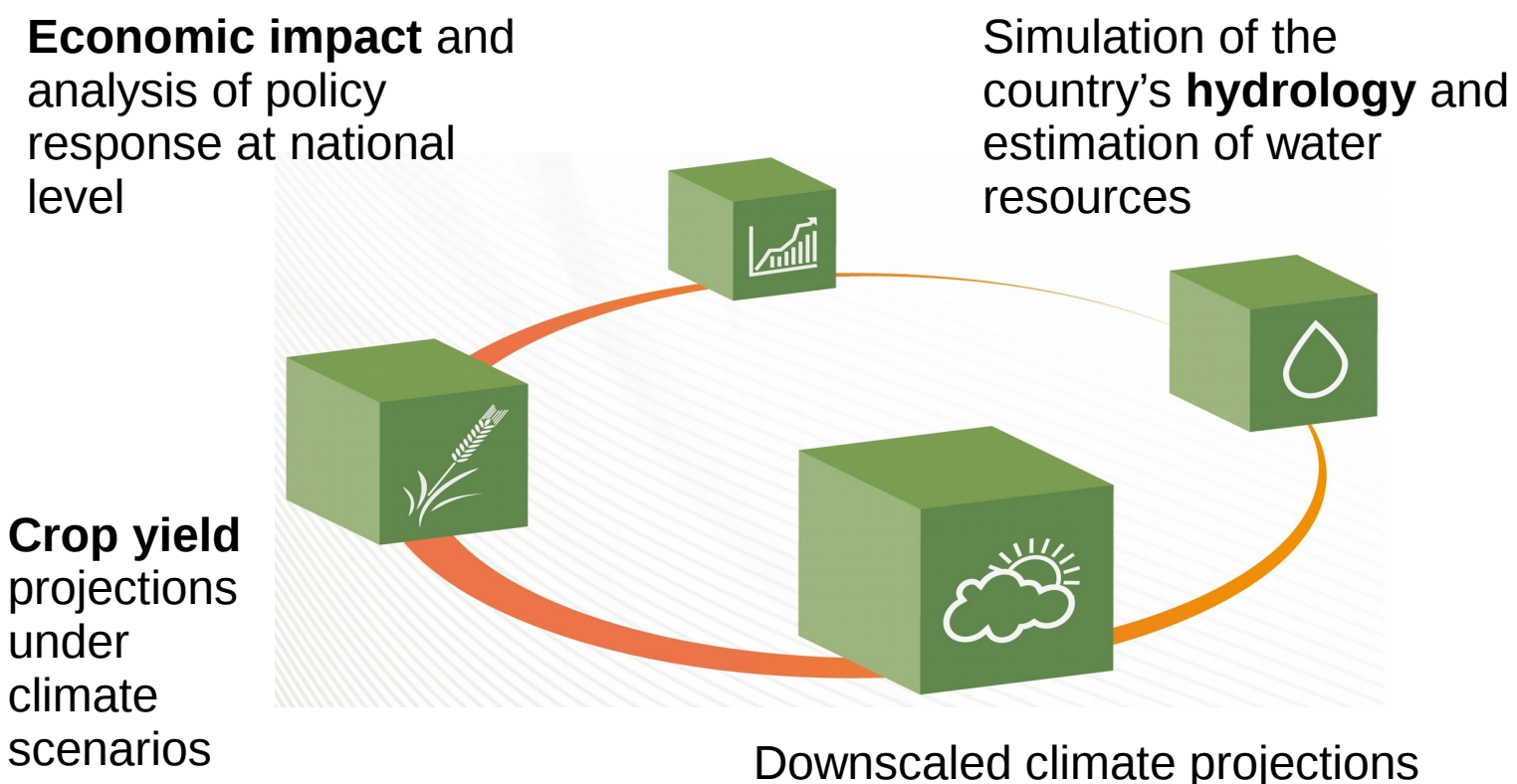

under various **climate scenarios**

Robustness rather than sophistication flexibility, wide application, open source (minimum input data required, simple)

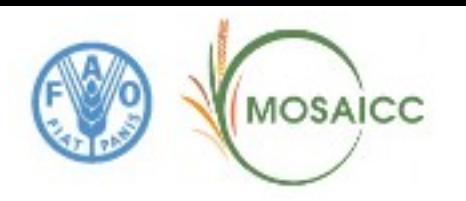

### **Processing Flow**

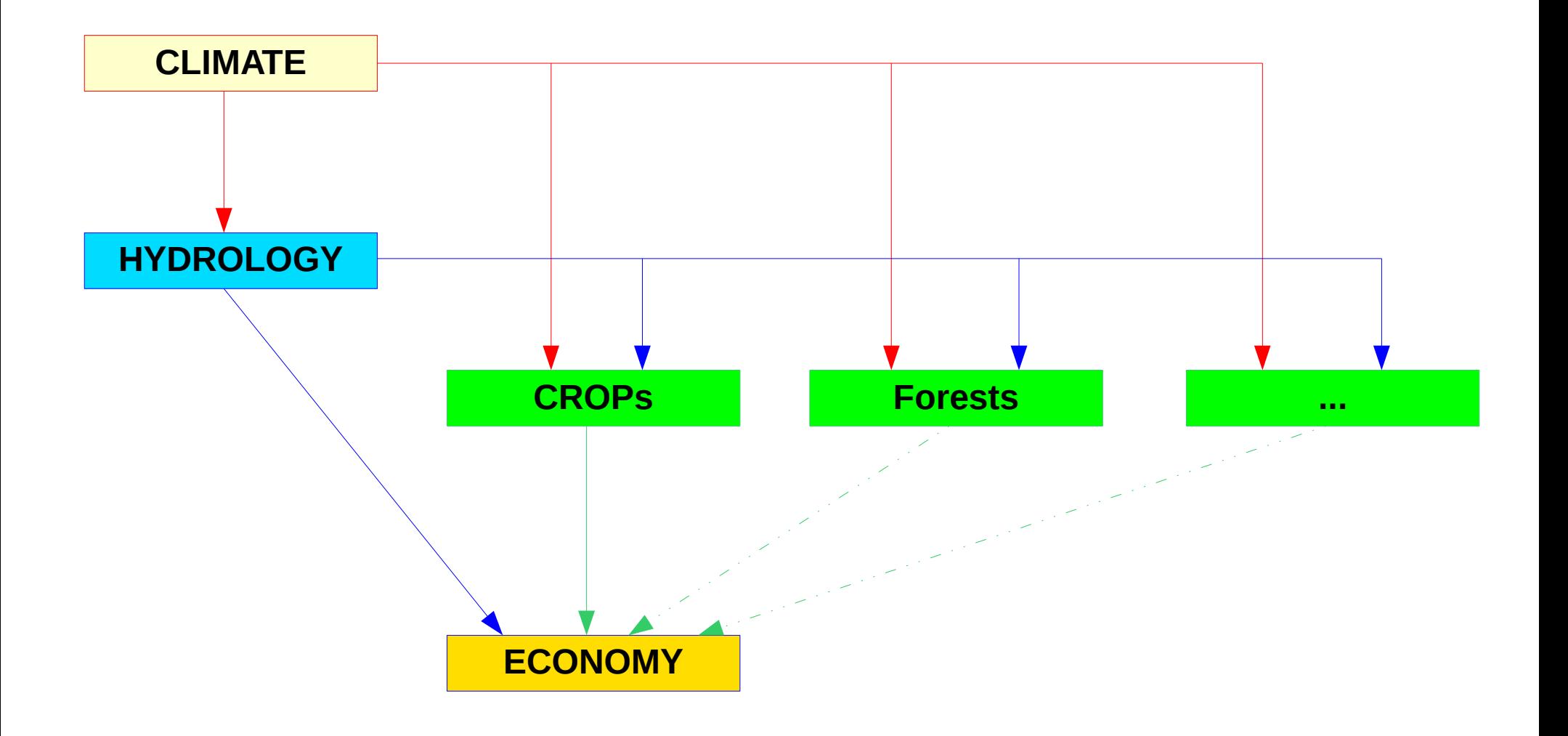

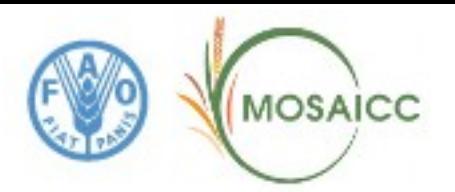

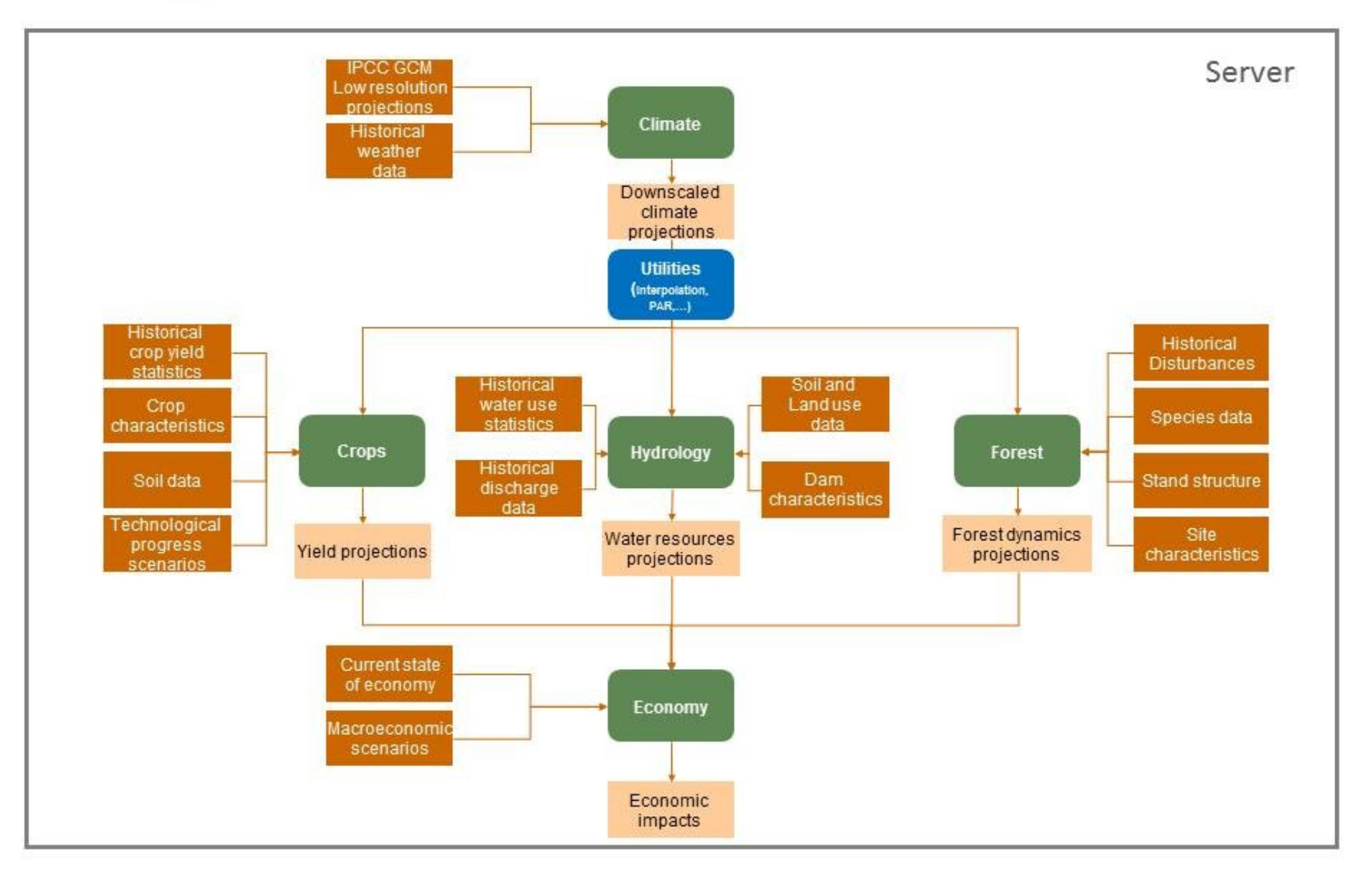

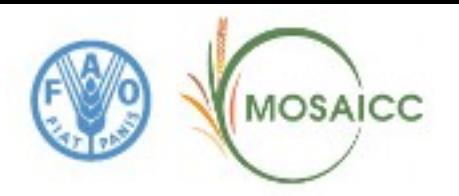

### **Climate Models and Scenarios (a)**

*Coupled Model Intercomparison Project* (**CMIP5**) 28 institutions involved and 61 models available

#### Models selected in MOSAICC depending on features and terms of use:

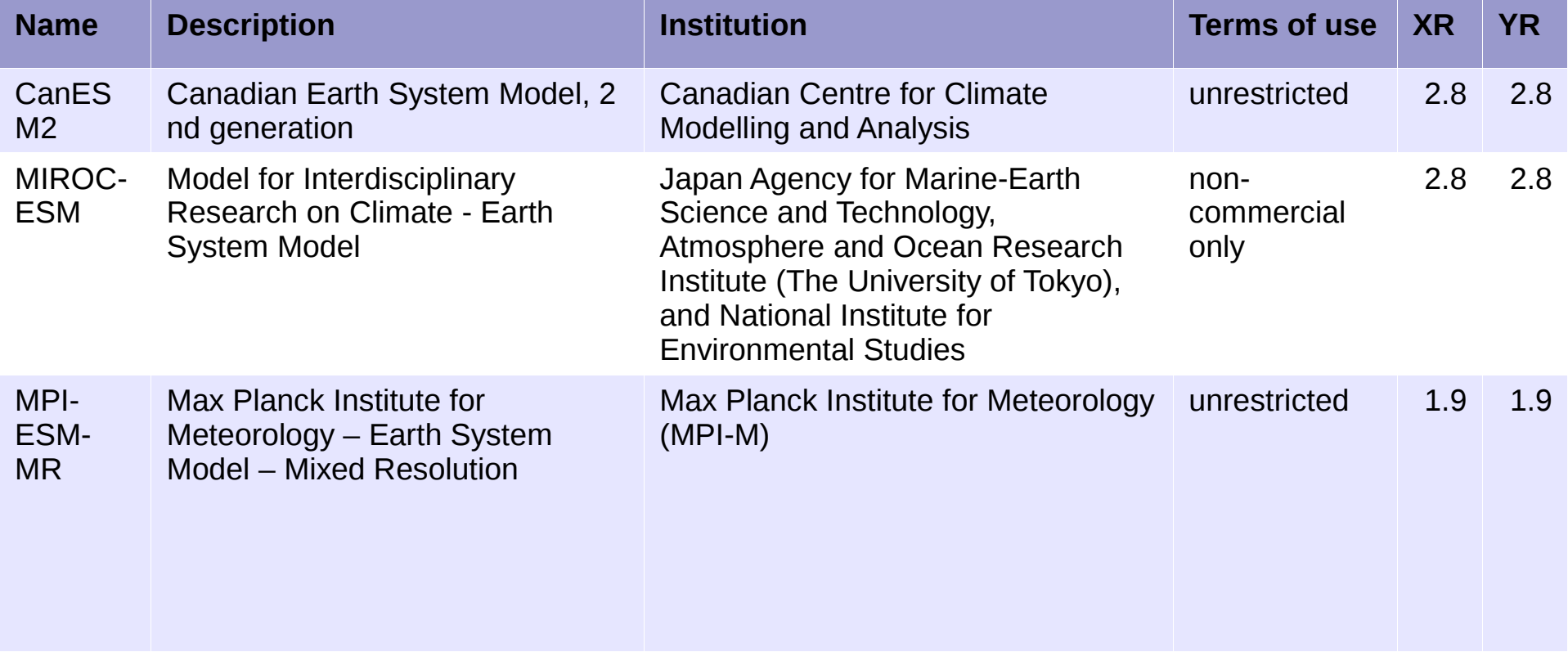

CMIP5 model availability: <http://cmip-pcmdi.llnl.gov/cmip5/availability.html>

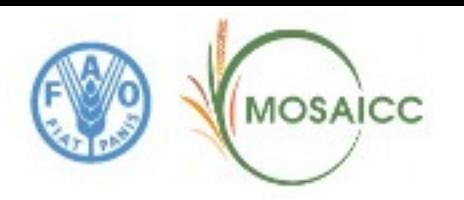

### **Climate Models and Scenarios (b)**

Emissions scenarios describe future releases into the atmosphere of greenhouse gases, aerosols, and other pollutants and, along with information on land use and land cover, provide inputs to climate models. There are 40 different scenarios, each making different assumptions for future greenhouse gas pollution, land-use and other driving forces.

These emissions scenarios are organized into families A1, A2, B1 and B2.

The *Representative Concentration Pathways* (**RCP**) are based on selected scenarios from four modelling teams/models working on integrated assessment modelling, climate modelling, and modelling and analysis of impacts.

#### RCP used in MOSAICC:

- ➔ **RCP 4.5**: Stabilization without overshoot pathway to 4.5 W/m² at stabilization after 2100
- ➔ **RCP 8.5**: Rising radiative forcing pathway leading to 8.5 W/m² in 2100.

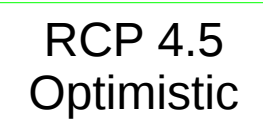

RCP 8.5 Pessimistic

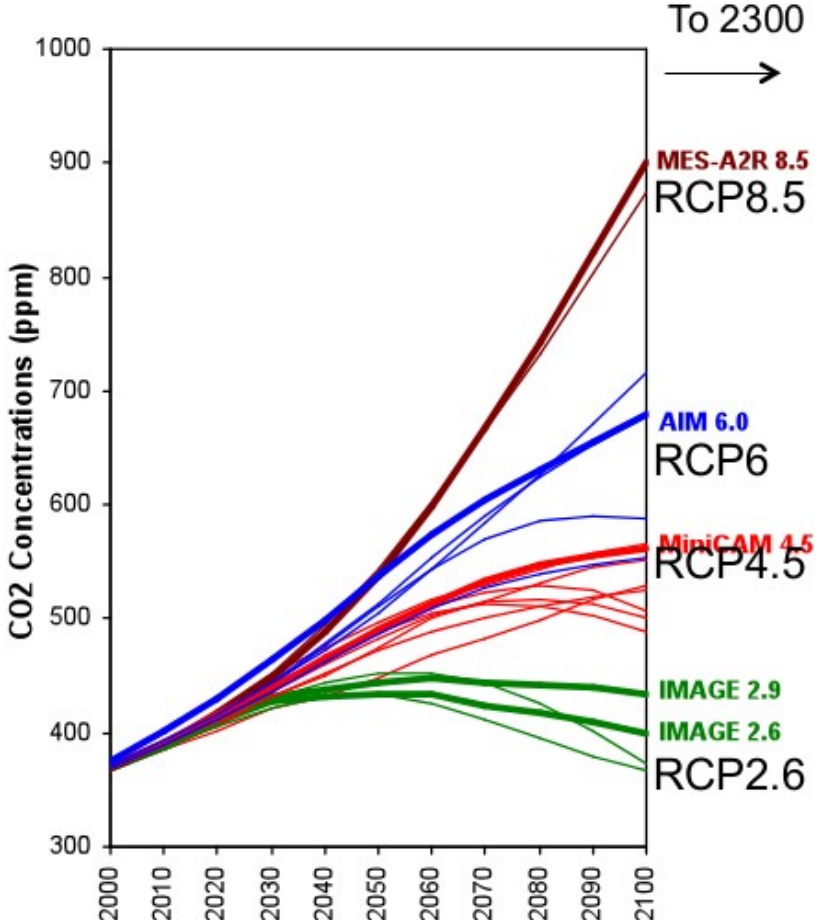

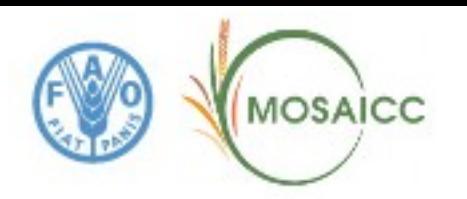

### **Climate Data Processing (a)**

#### **Large scale predictors**

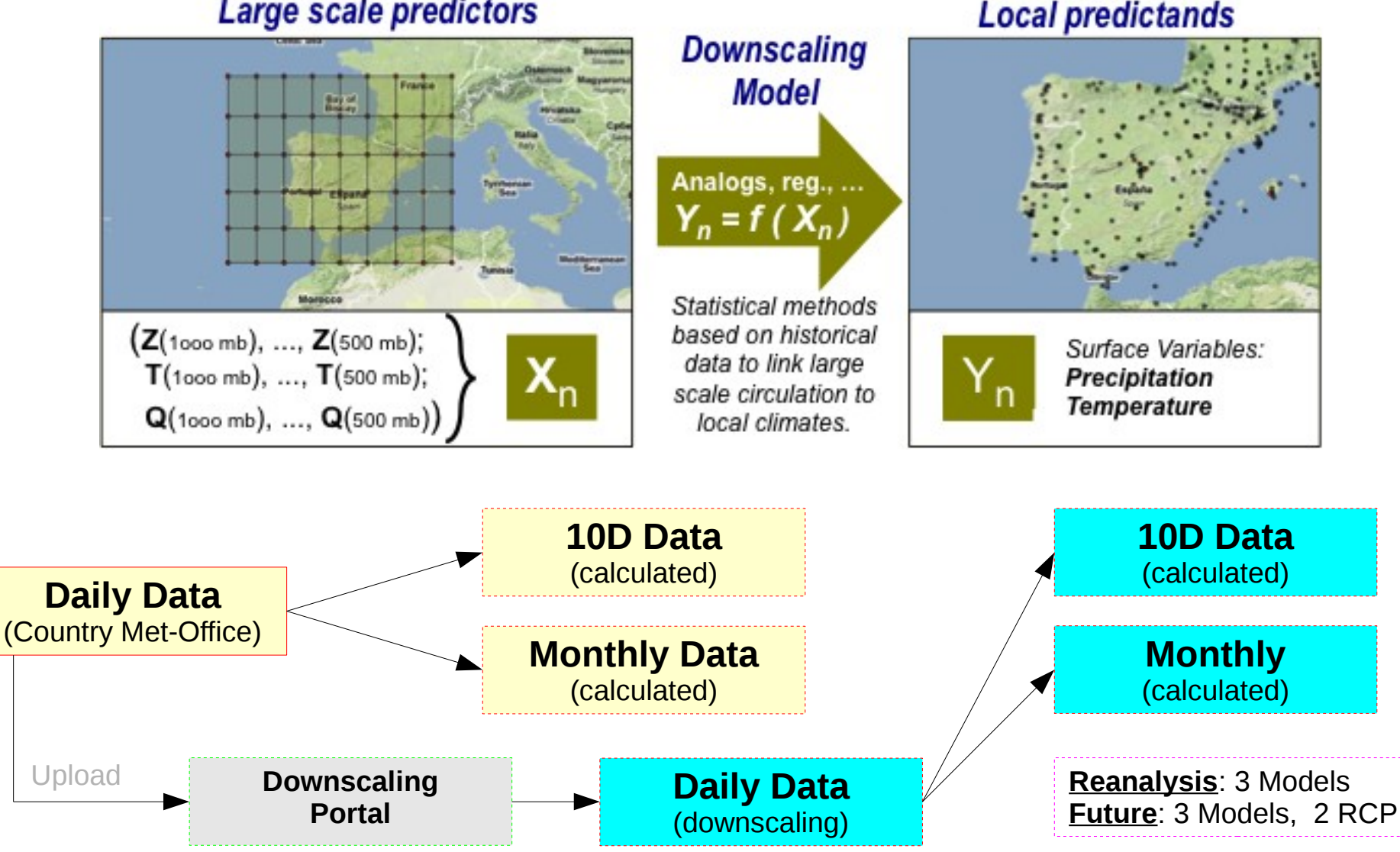

Download

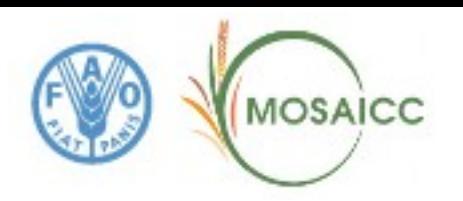

## **Climate Data Processing (b)**

#### **Climate Variables**:

- Precipitation
- Min Temperature
- Max Temperatute
- $\cdot$  PET (Et0)

#### **3 Periods**:

- 1980 2010: Real Data
- $\cdot$  1971 2000: Reanalysis Data
- 2010 2099: Future Data

#### **3 Uses**:

- Model Calibration
- Reference Time Sim.
- Future Time Simulation

#### **3 Selected Models**:

- CanESM2
- MIROC-ESM
- MPI-FSM MR

More than 20 models available in **CMIP5** (*Coupled Model Intercomparison Project*)

#### **2 Scenarios**

- RCP 4.5 (optimistic)
- RCP 8.5 (pessimistic)

#### **Spatial Interpolation**:

- **Method = AURELHY** (*Analyse Utilisant le RELief pour les besoins de l'Hydrométéorologie*)
- **Resolution** = 4 Km
- **Grid Size** = 385 x 362
- **Extent** =  $16^{\circ} \times 15^{\circ}$  (Lat =  $21-36^{\circ}$ N)

### **Climate Data: weather stations (38)**

MOSAICC

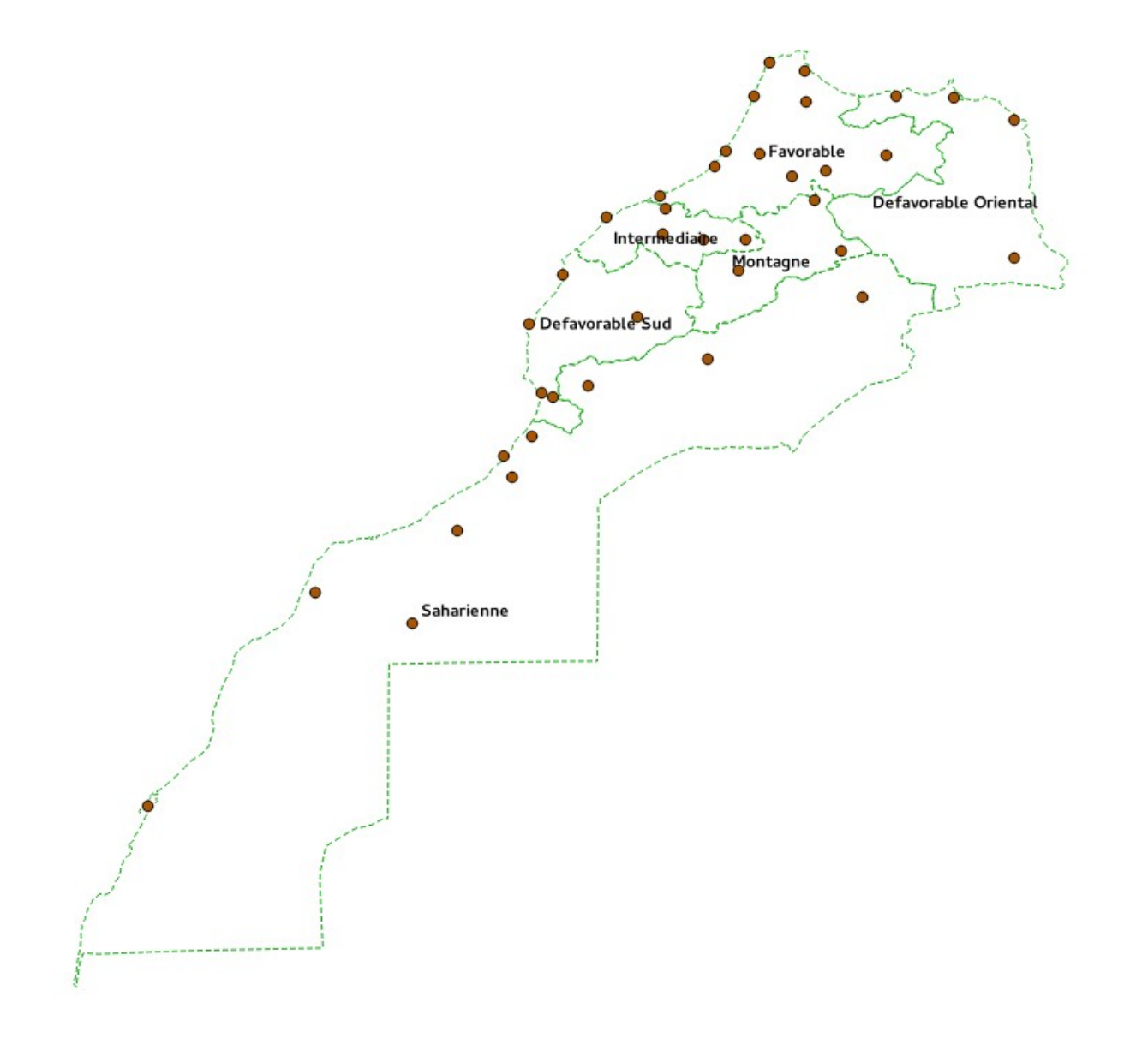

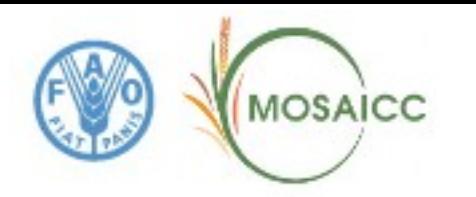

### **Climate Data: interpolated precipitation**

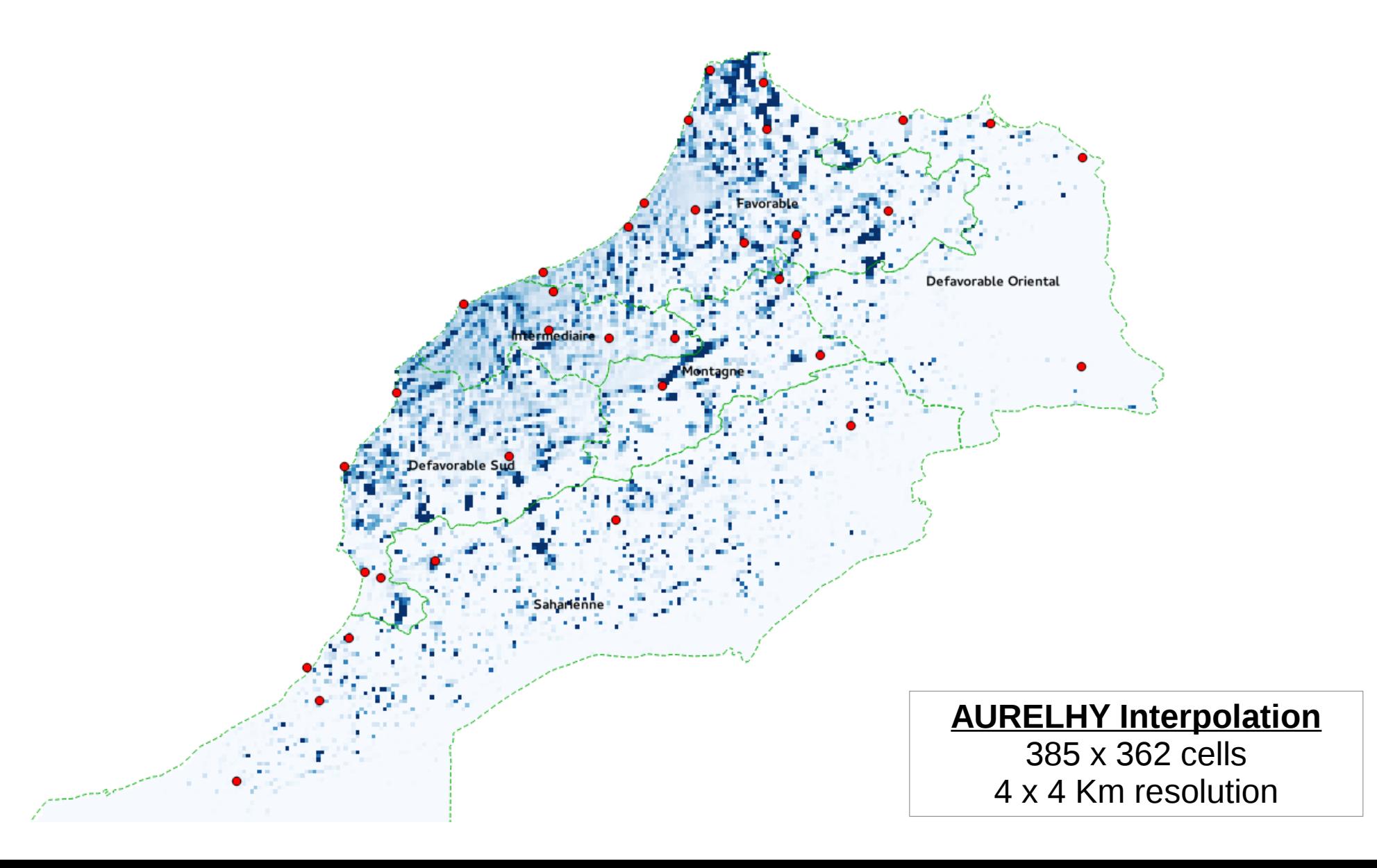

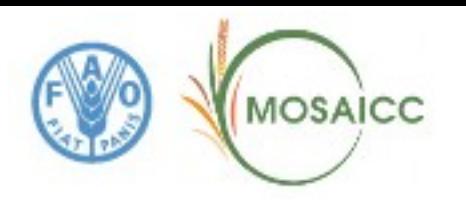

### **AURELHY Interpolation**

*Analyse Utilisant le RELief pour les besoins de l'Hydrométéorologie*

**Basic Idea**: Use of topography to guide the spatial interpolation of climatic variables (precipitation and others)

Steps:

- 1) Terrain analysis
	- $\vee$  Mapping relative altitude differences of smoothed local topographies
	- $\vee$  PCA of local topography variables
- 2) Regression of climate variable against terrain
	- $\checkmark$  Surface predicted by regression
- 3) Spatial interpolation of residuals by Kriging
- 4) Adding surface of interpolated residuals to surface predicted by regression

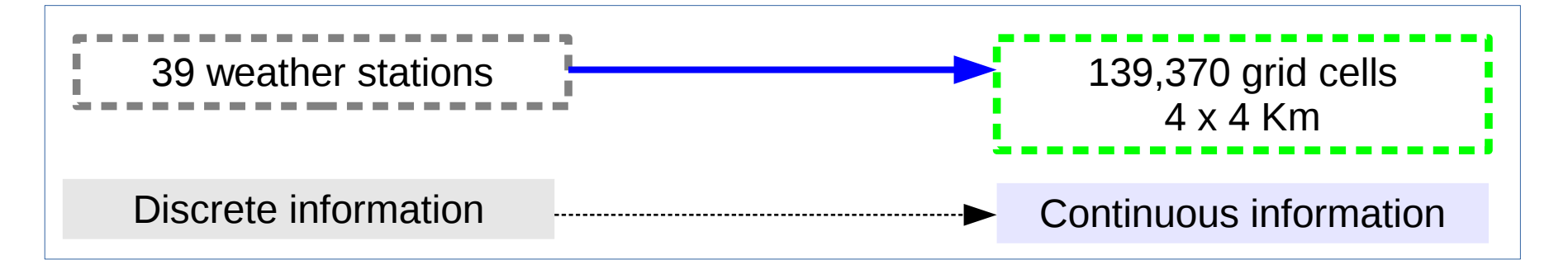

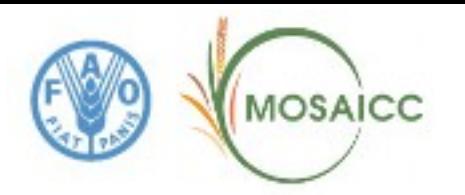

### **Climate Data Processing in numbers**

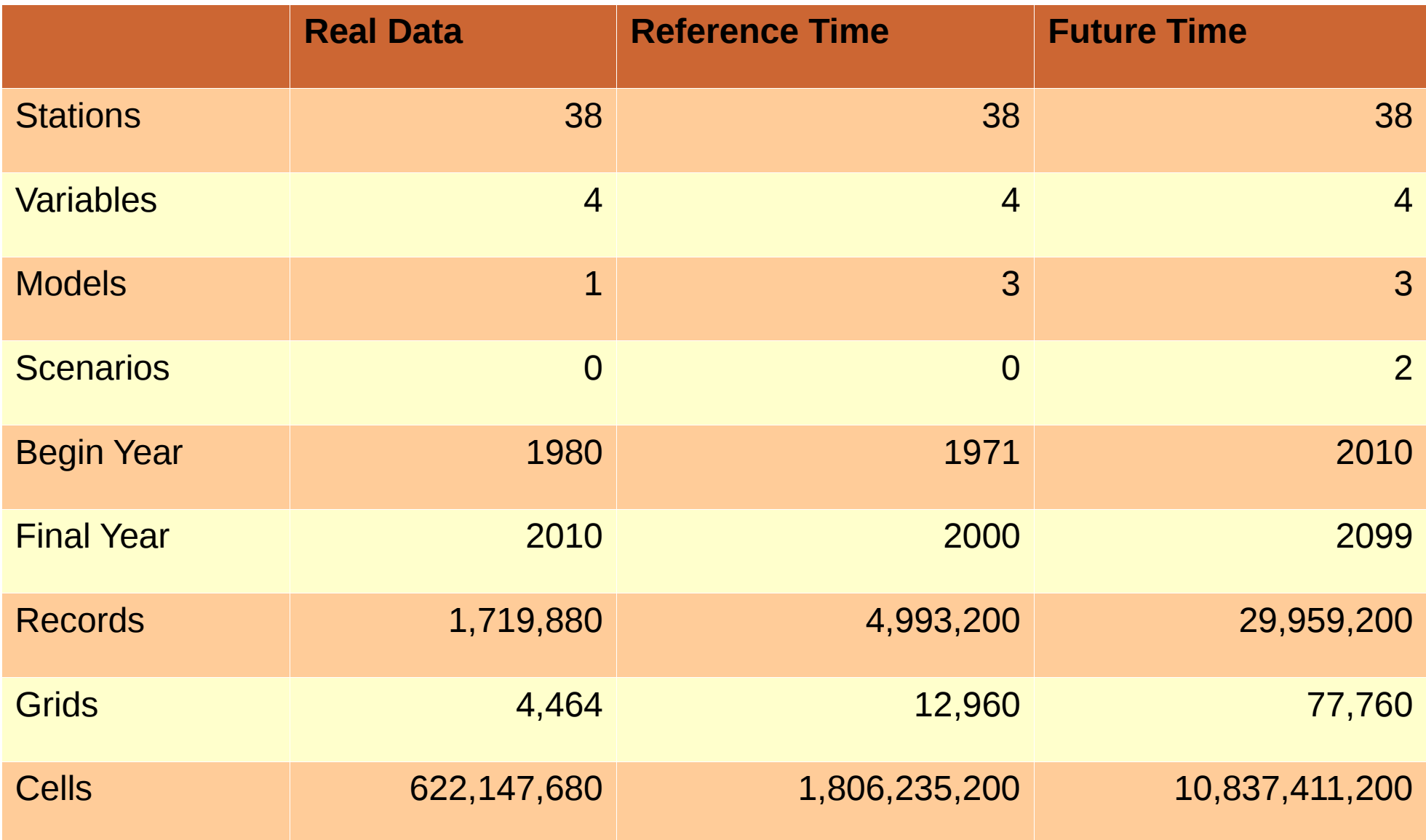

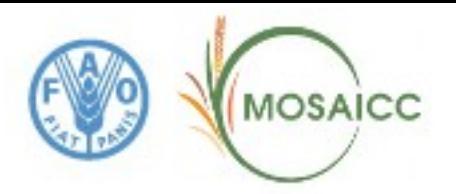

### **Climate Data-Set Table**

Climatologies start from the daily data at weather station level and provide to the other experts all the variables as dekadal and monthly data for each model and scenario

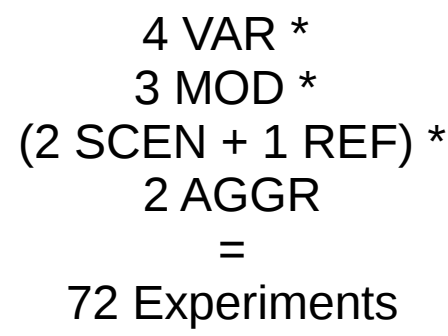

in 18 coherent data sets

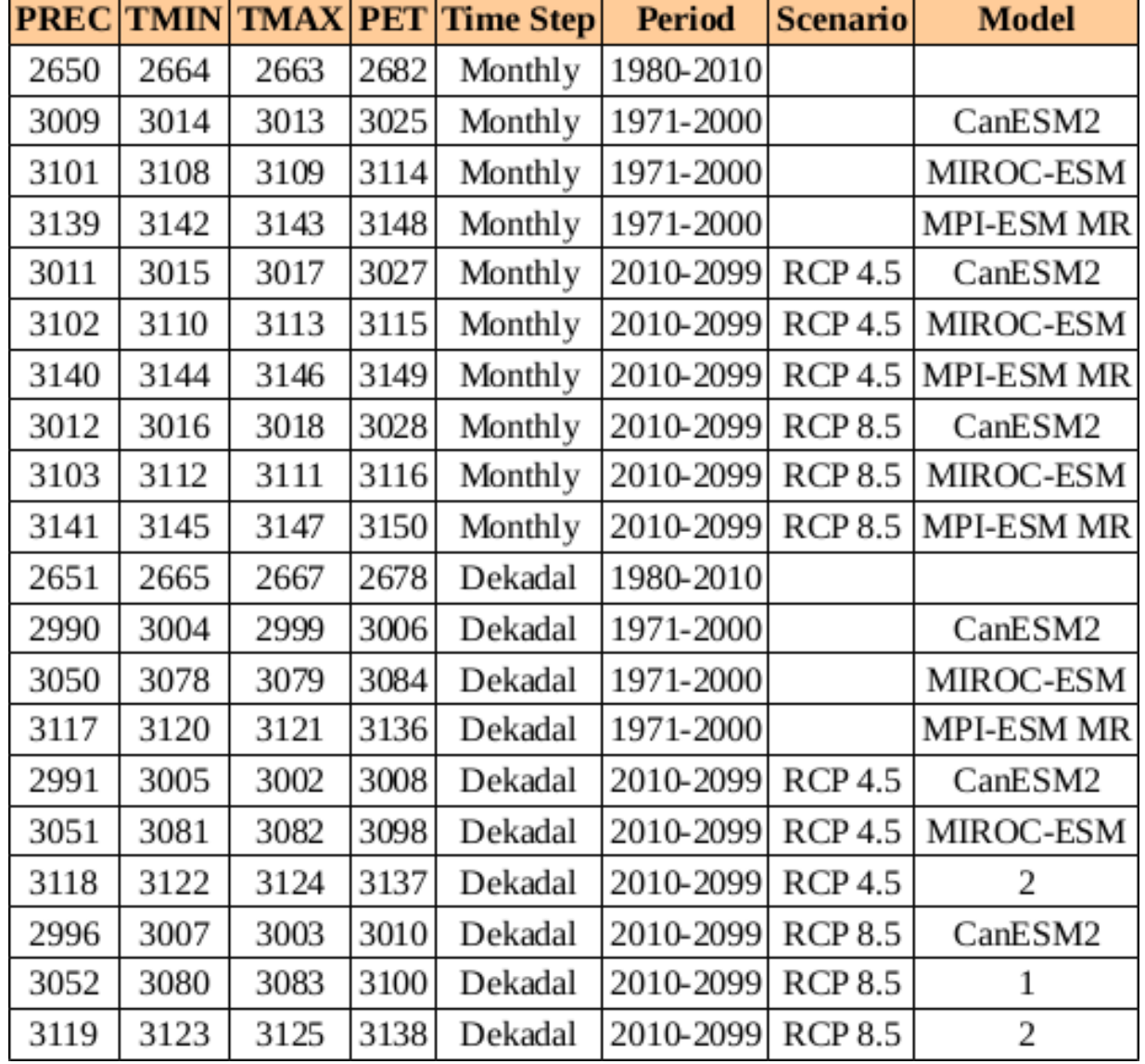

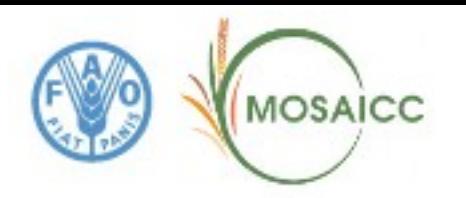

### **Modeling Methodology**

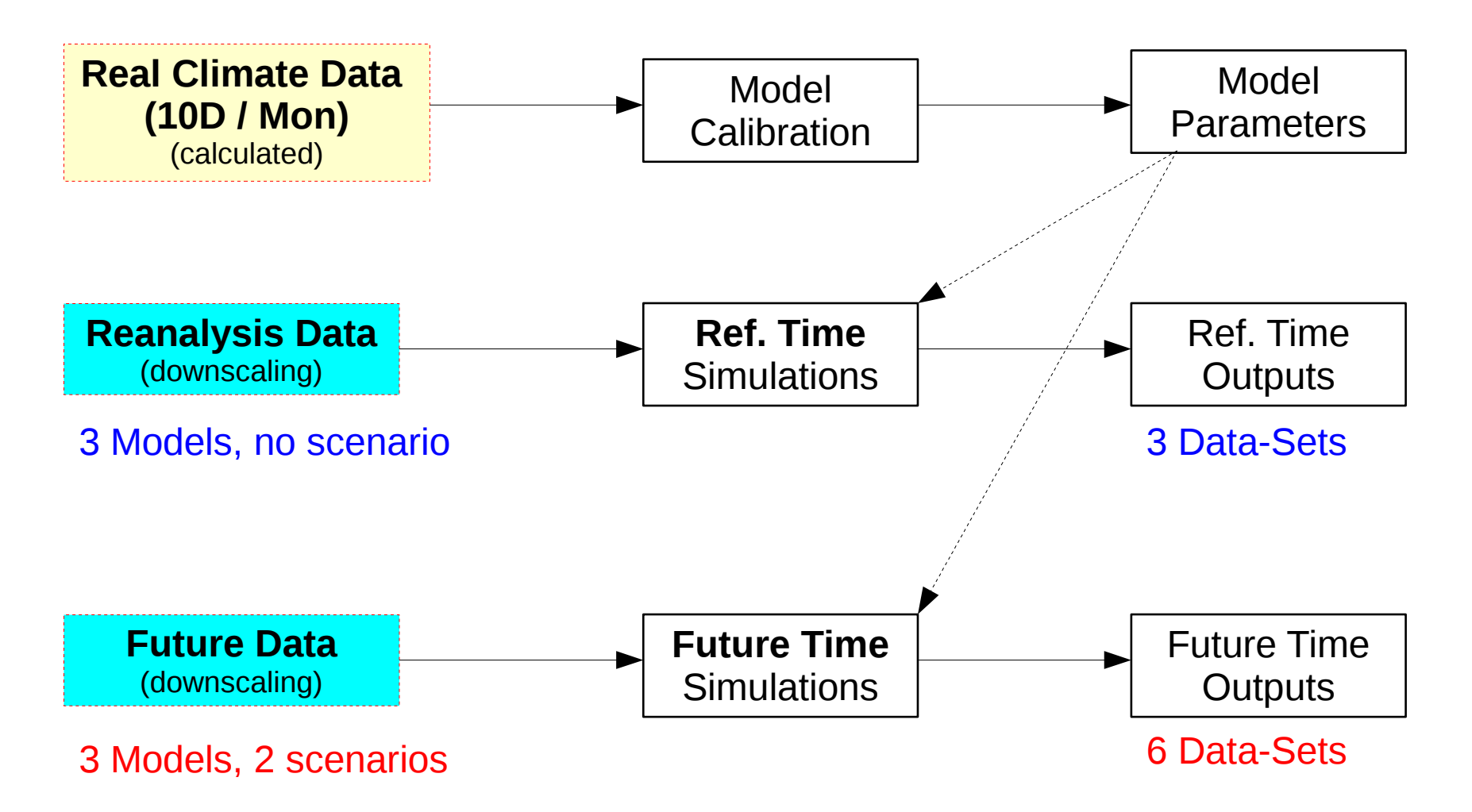

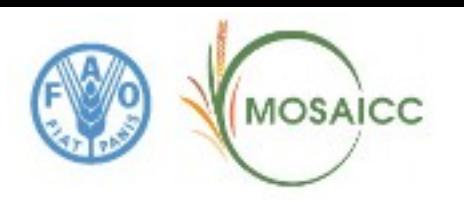

### **Parameters to evaluate the climate change impacts**

#### **Climate Variables**:

- Precipitation
- Min Temperature
- **Max Temperatute**
- $\cdot$  PET (Et0)

#### **Water availability per basin:**

- Tensift
- Sebou
- Moulouva
- Souss Massa Draa
- Loukkos
- Bouregreg
- Oum Er Rbia
- Sakia Alhamra Oued Eddahab
- Ziz Guir Rheriss

#### **Yield on crops:**

- Wheat
- **Barley**
- **Olive**
- **Sugar beet**
- **Sugar canr**
- Early tomato
- Seasonal tomato

#### **Forestry Variables**:

- Biomass
- **Biologic diversity**
- Establishments
- Forestry evolution
- Non forest products

#### **Economic Parameters:**

- Macro Indicators
	- $\cdot$  GDP
- Domestic Market
	- Consumption
	- Production
	- Selfsufficiency
- External Trade:
	- Export
	- Import
	- Exchange Rate
- Price
	- Composite price
	- Output price
	- Aggregated producer price
- Factors
	- Water

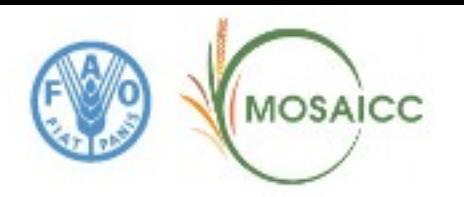

### Experiments by component executed in MOSAICC: **2562**

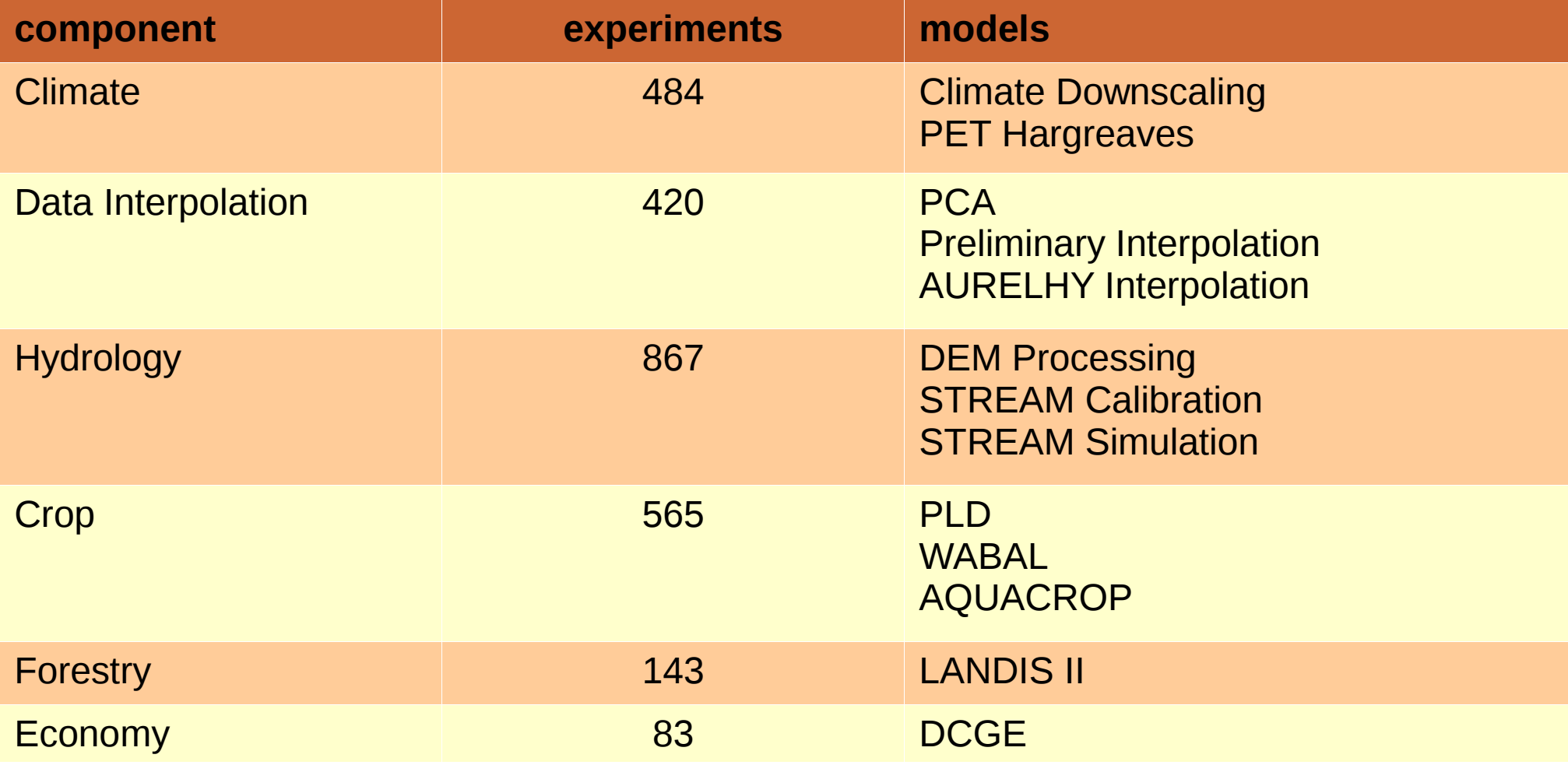

Experiment count including the deleted ones: 4328

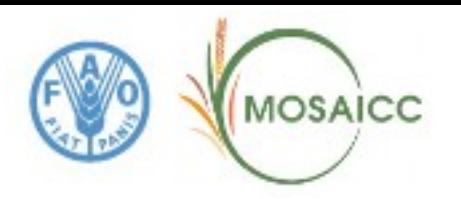

#### Data Sets by format in MOSAICC: **2891**

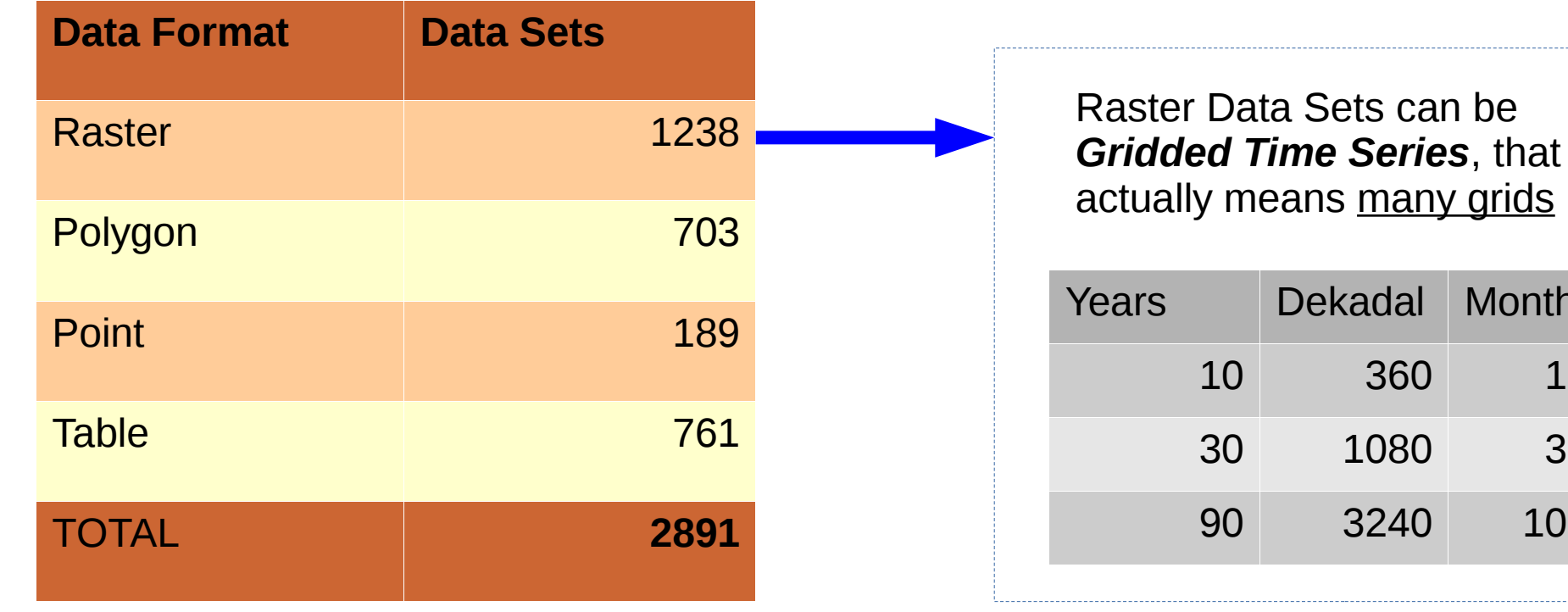

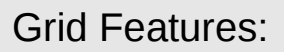

- $16 \times 17^{\circ}$
- resolution =  $0.042^{\circ}$  (~4 Km)
- 385 x 362 cells

Monthly **Hydrology**, Forestry, Economy

Dekadal Monthly

10 360 120

30 1080 360

90 3240 1080

Climate Data Main Usage

Dekadal (10 days) Crop Modeling

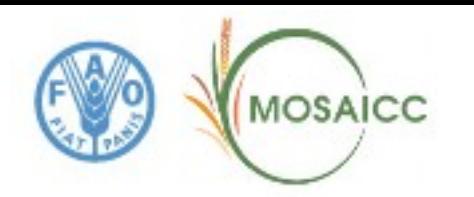

### **DEM Processing: River Basins and Streamlines**

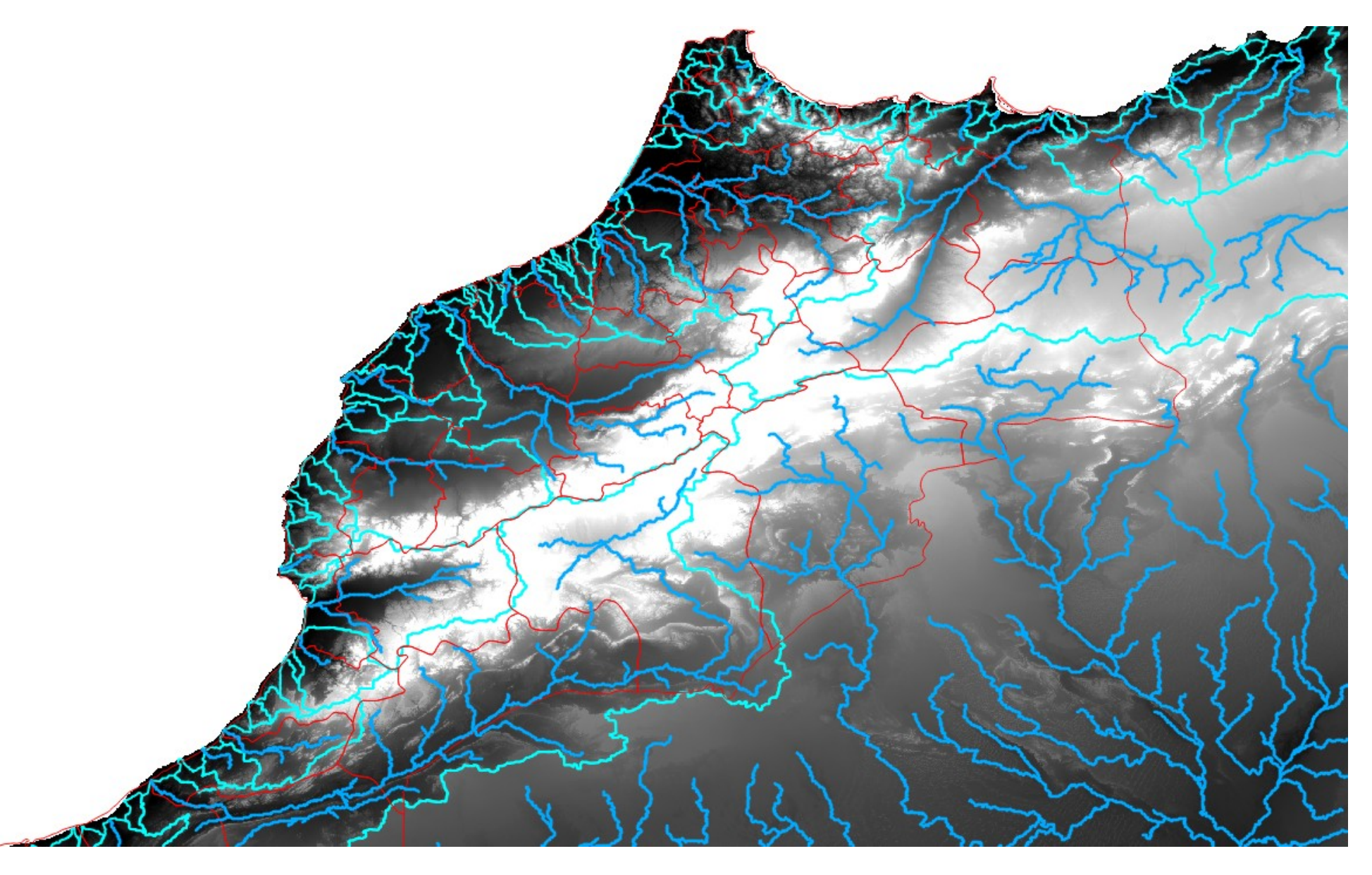

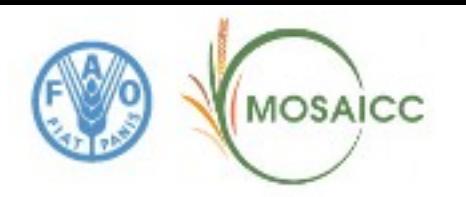

### **DEM Processing: Moulouya basin**

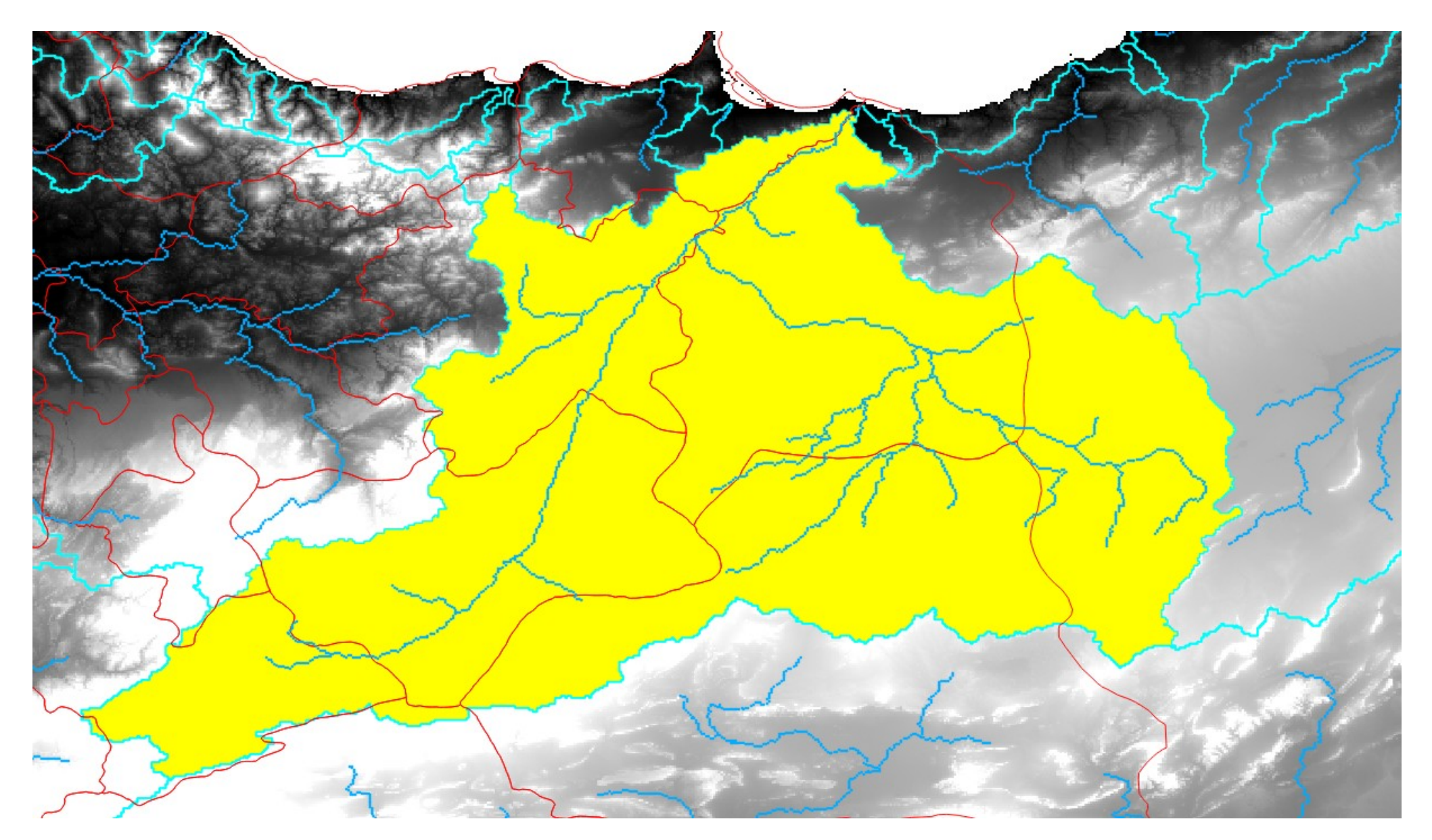

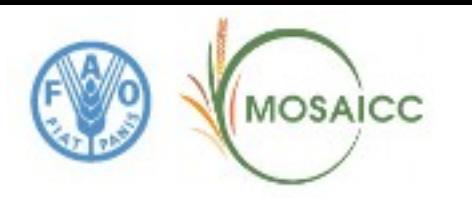

### **Hydrology – Moulouya Water Availability**

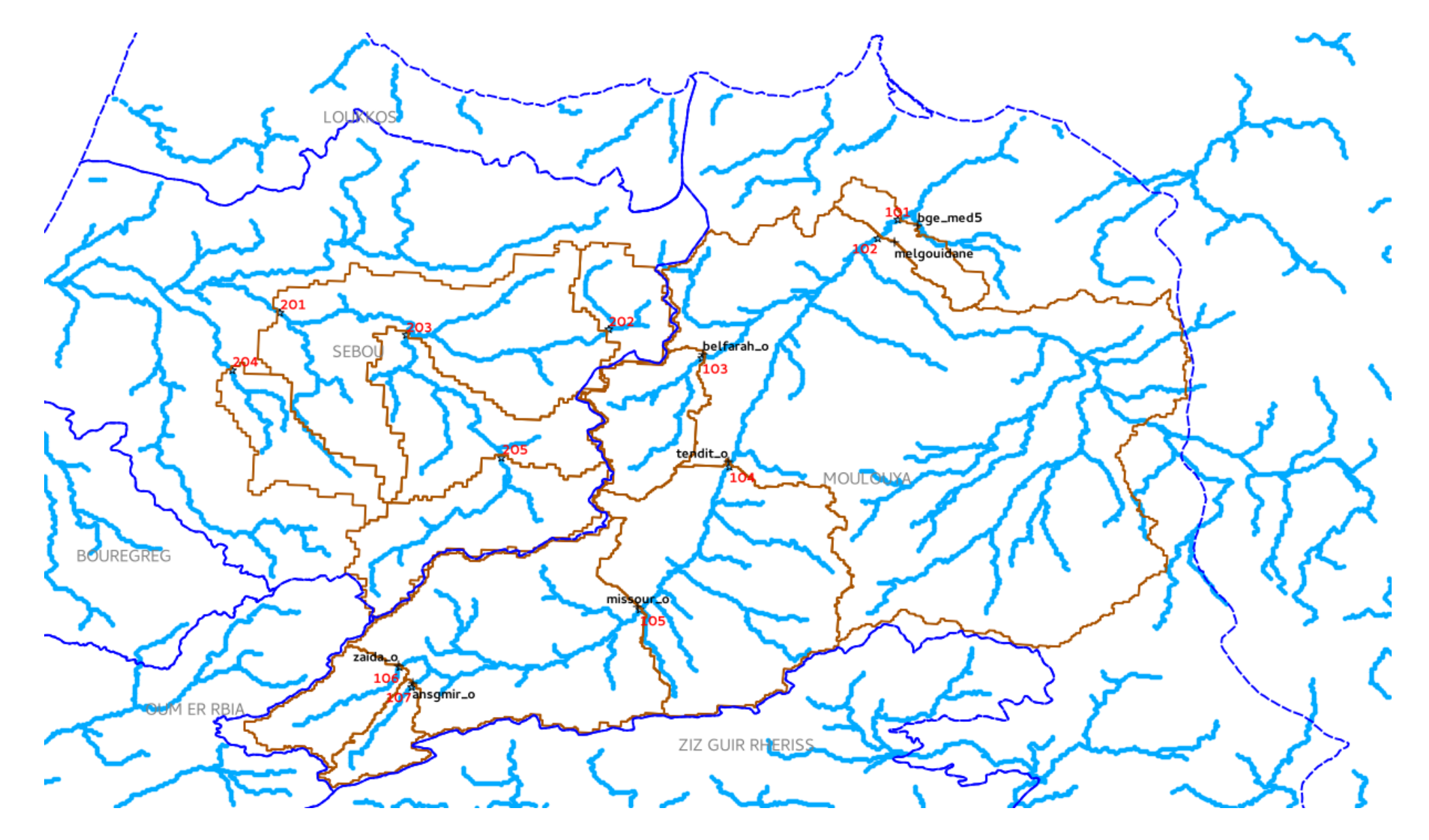

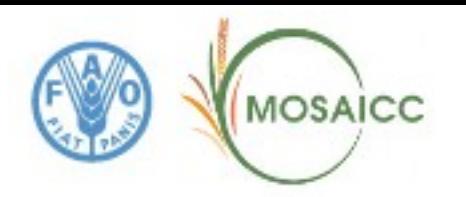

### **Hydrology – Water Availability**

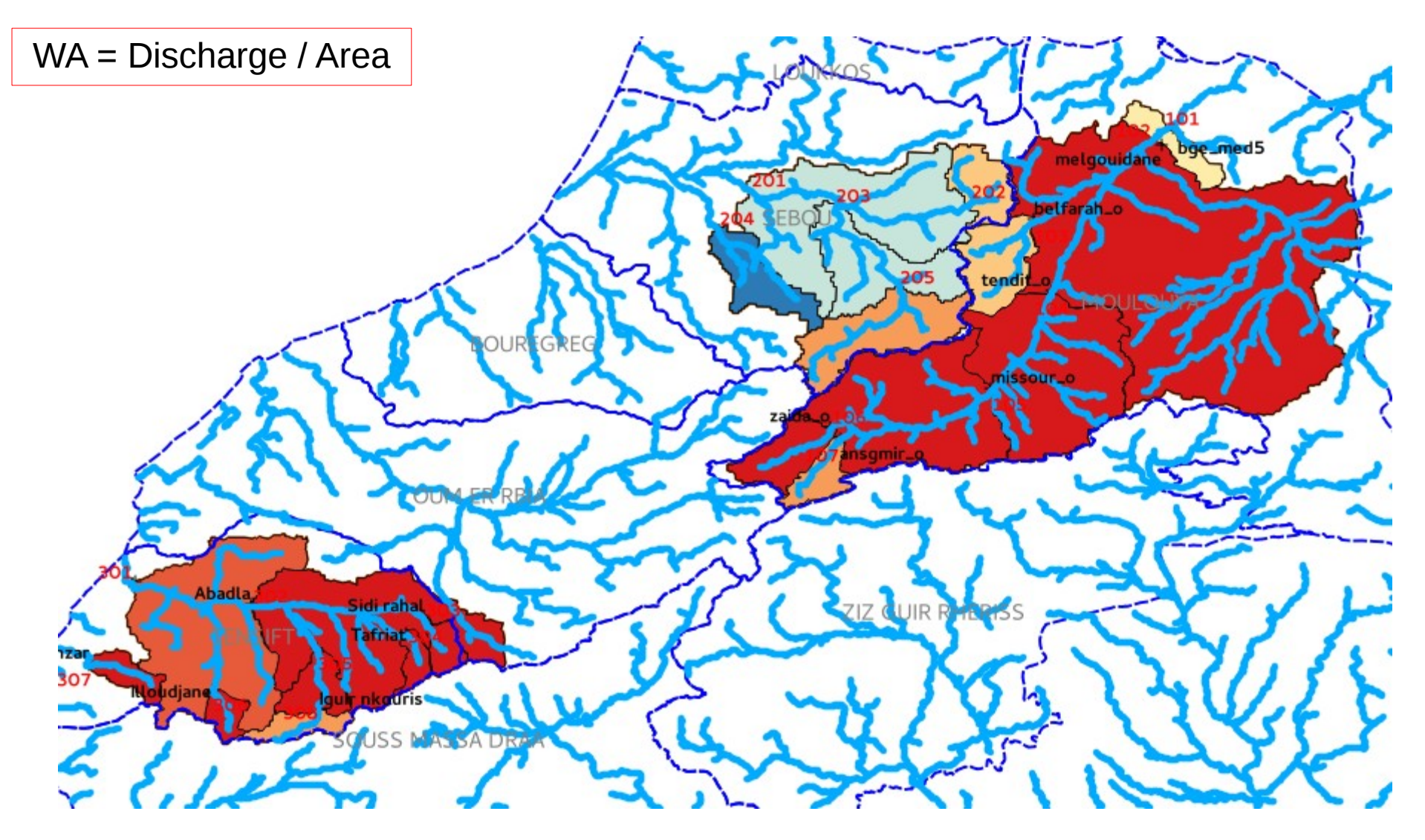

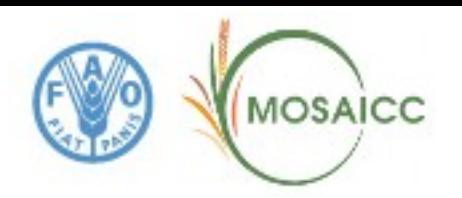

### **Crop modeling**

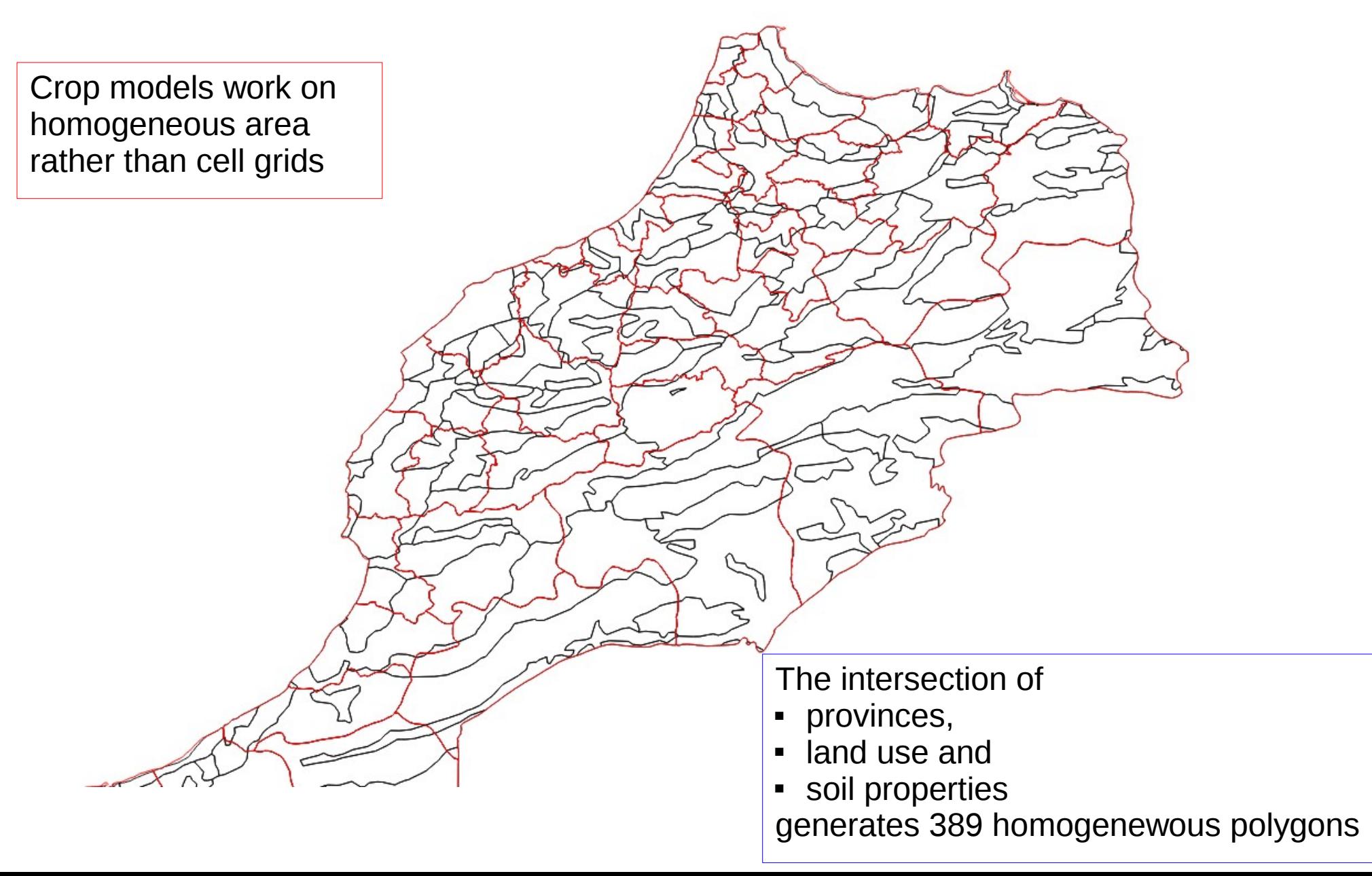

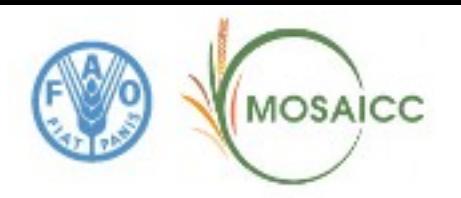

### **Crop modeling with crop mask**

The intersection of the homogeneous polygons against the crop mask classifies them:

- red polygons doesn't allow crops
- green polygons are suitable for crops

The results of the crop modeling can be filtered and the red polygons ignored when analysing the results.

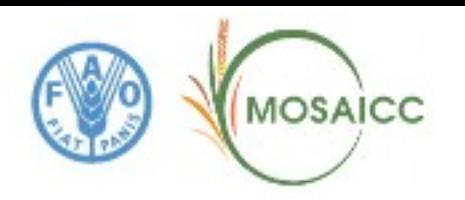

## **Forestry (LANDIS II)**

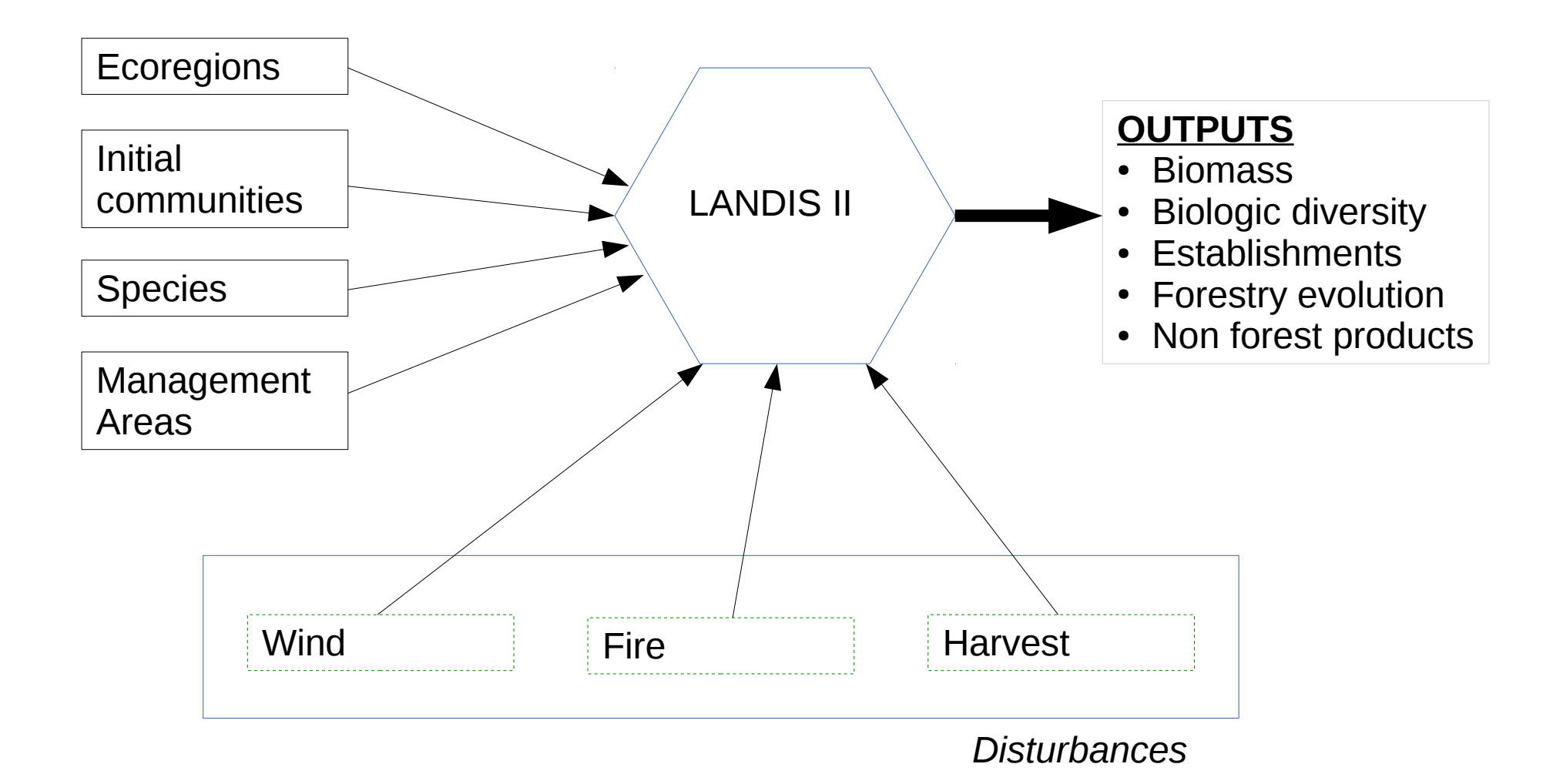

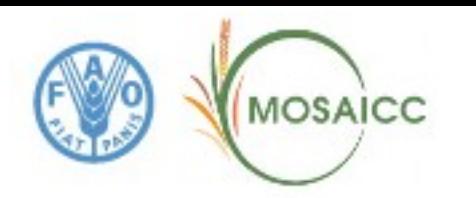

### **Forestry (LANDIS II) - Maamora Forest (Rabat)**

**Ecoregions Area:** 70 x 40 Km

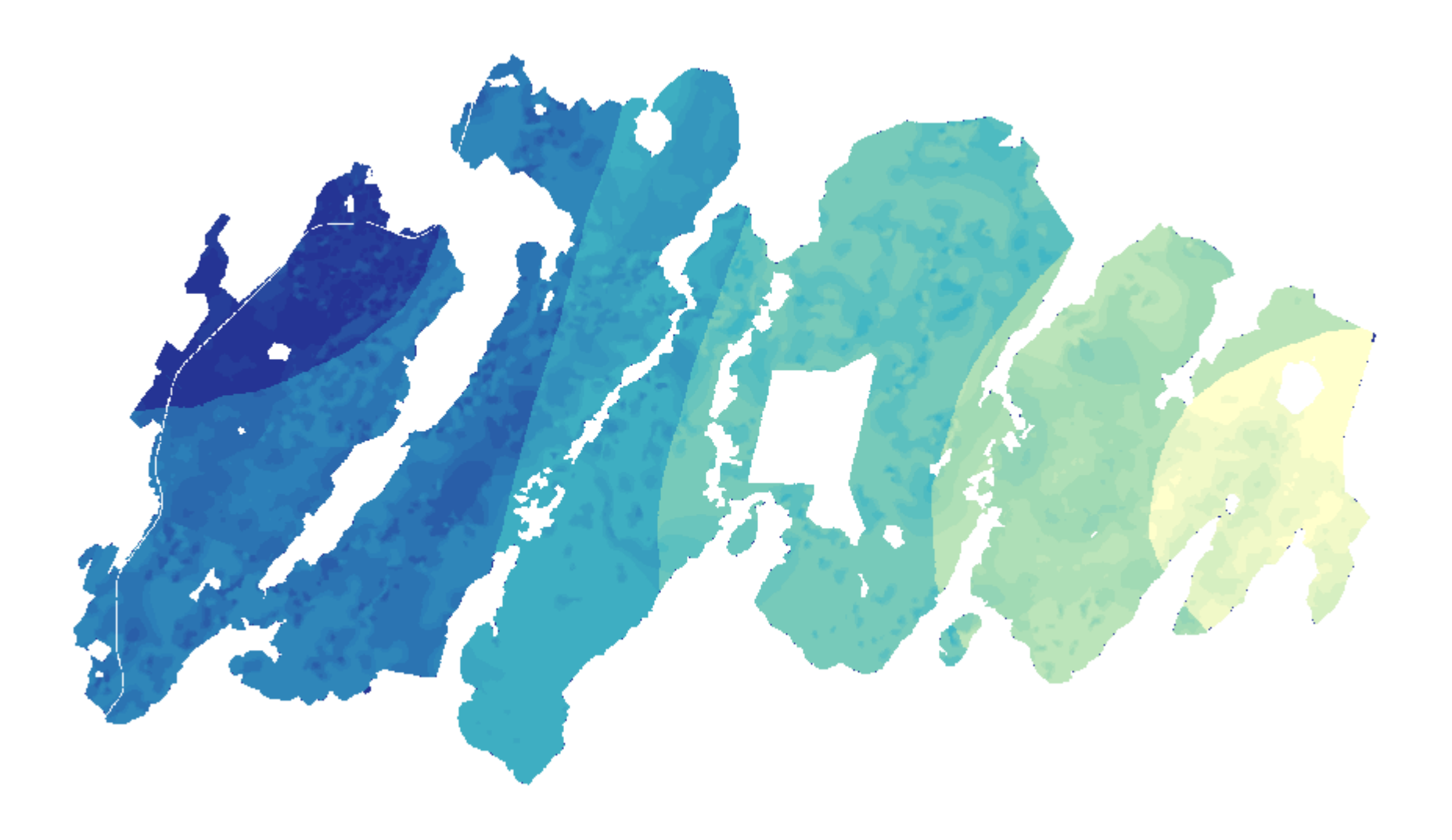

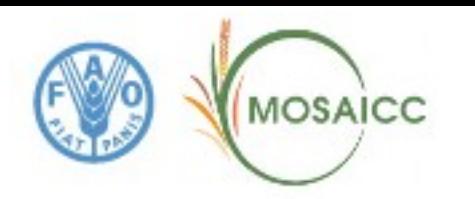

### **Forestry (LANDIS II) - Maamora Forest (Rabat)**

#### **Initial communities** Area: 70 x 40 Km

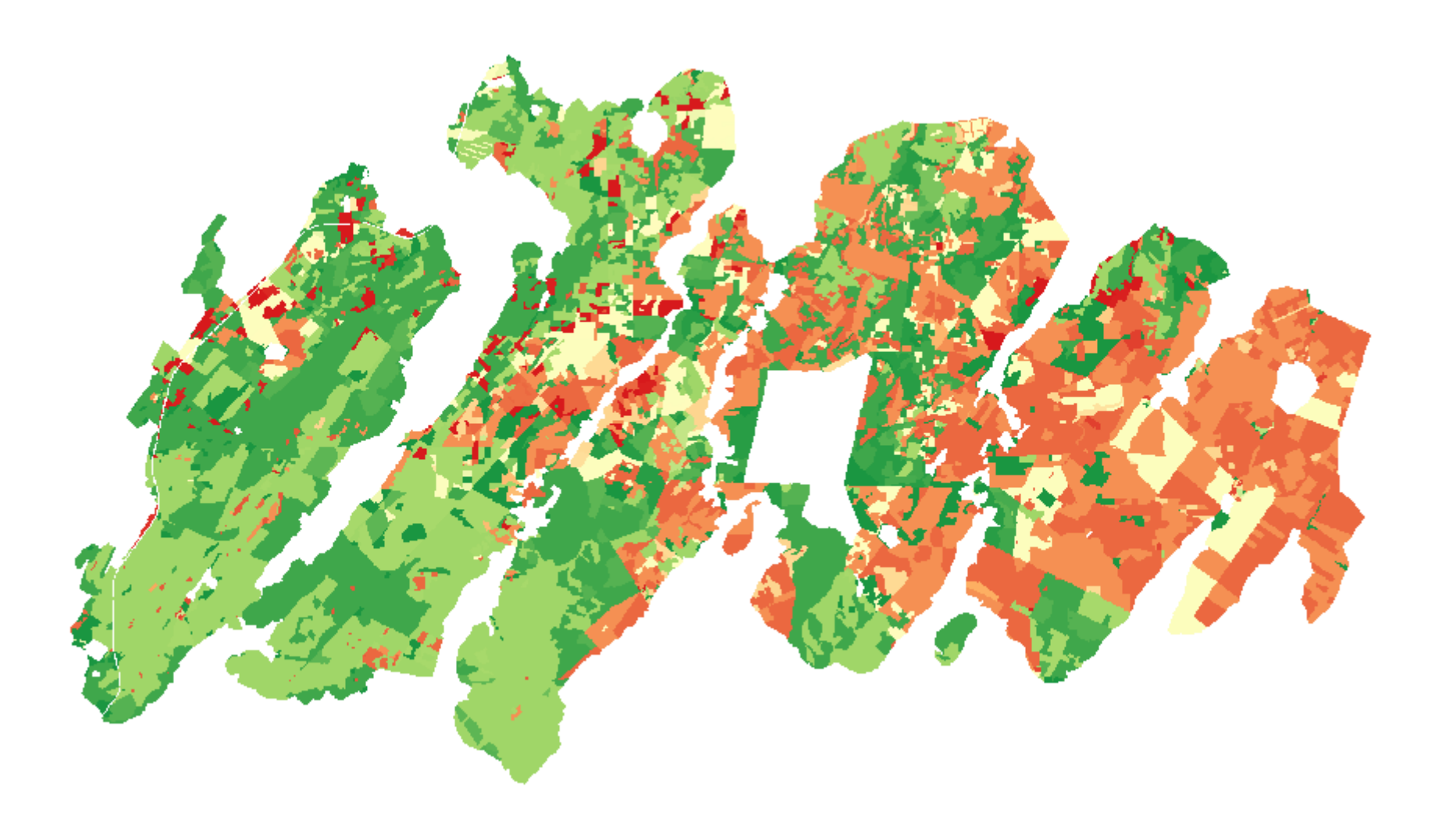

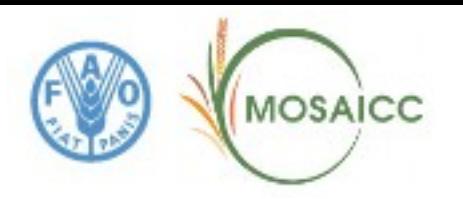

### **Forestry (LANDIS II) - Outputs**

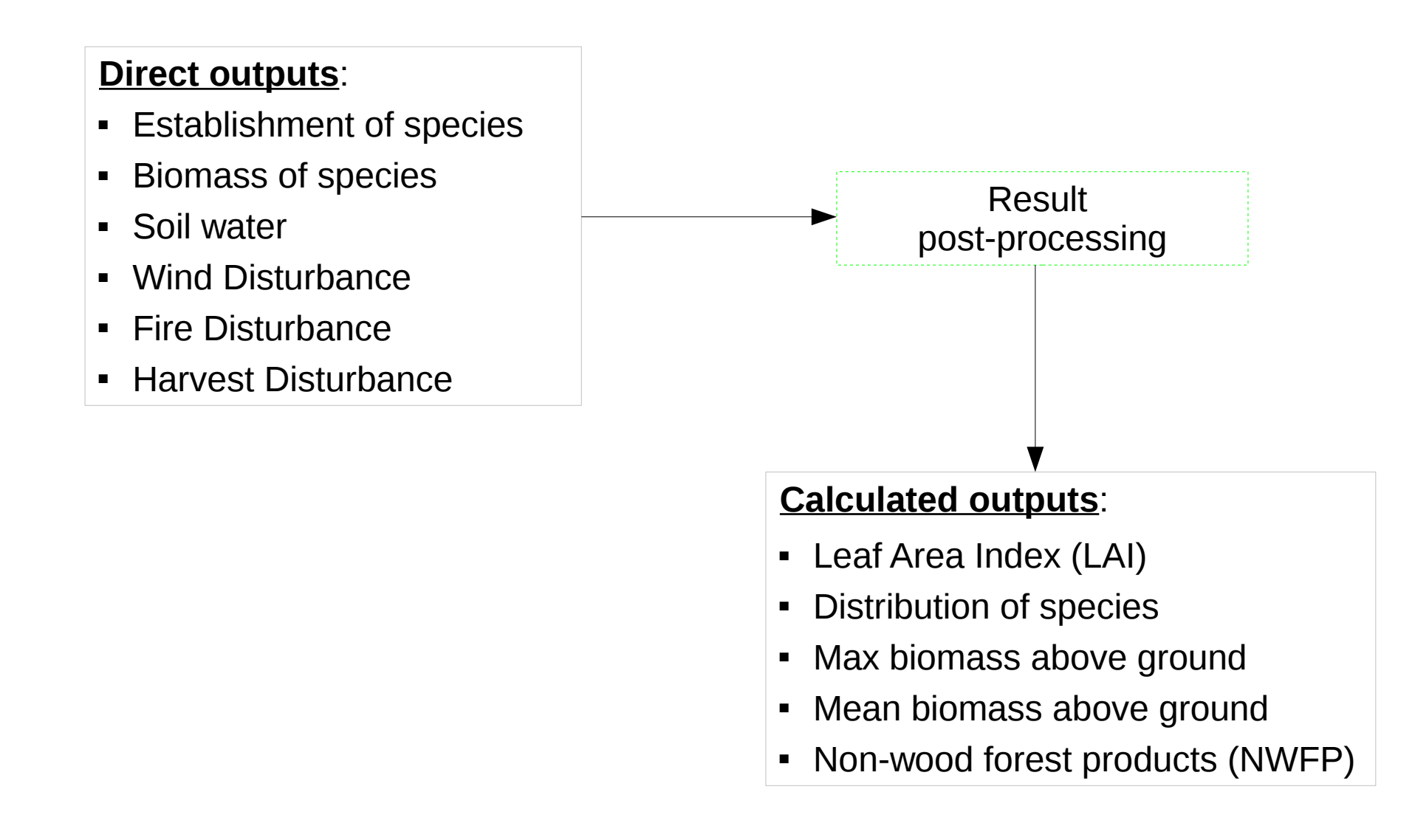

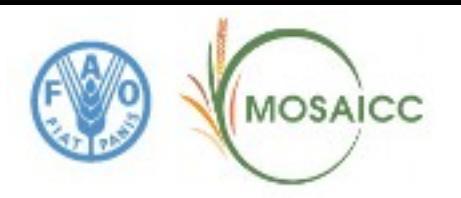

### **Economic Model (DCGE)**

*Dynamic Computable General Equilibrium*

Equilibrium relates to the condition that supply equals demand in all markets

Basic Idea: the economists describe the current situation in the "*Social Accounting Matrix*" and then provide information about the shocks they imagine activities and commodities can have in the future.

MOSAICC provides the crop yield and water availability, that are calculated from the experts

Shocks are generated comparing the calculated values for a future scenario with they reference values:

- $\geq$  SHOCK = 1: no changes
- $\geq$  SHOCK < 1: negative evolution
- ➢ SHOCK > 1: positive evolution

#### **Economic Parameters:**

- Macro Indicators
	- $\cdot$  GDP
- Domestic Market
	- Consumption
	- Production
	- Selfsufficiency
- External Trade:
	- Export
	- Import
	- Exchange Rate
- Price
	- Composite price
	- Output price
	- Aggregated producer price
- Factors
	- Water

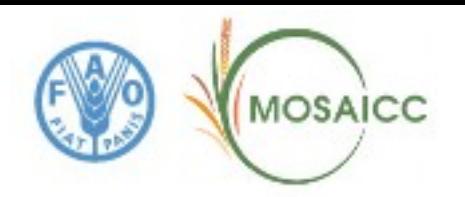

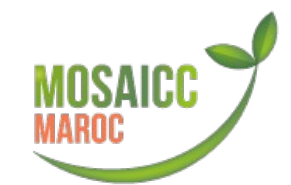

### **www.changementclimatique.ma**

*the new web portal to publish the results of MOSAICC*

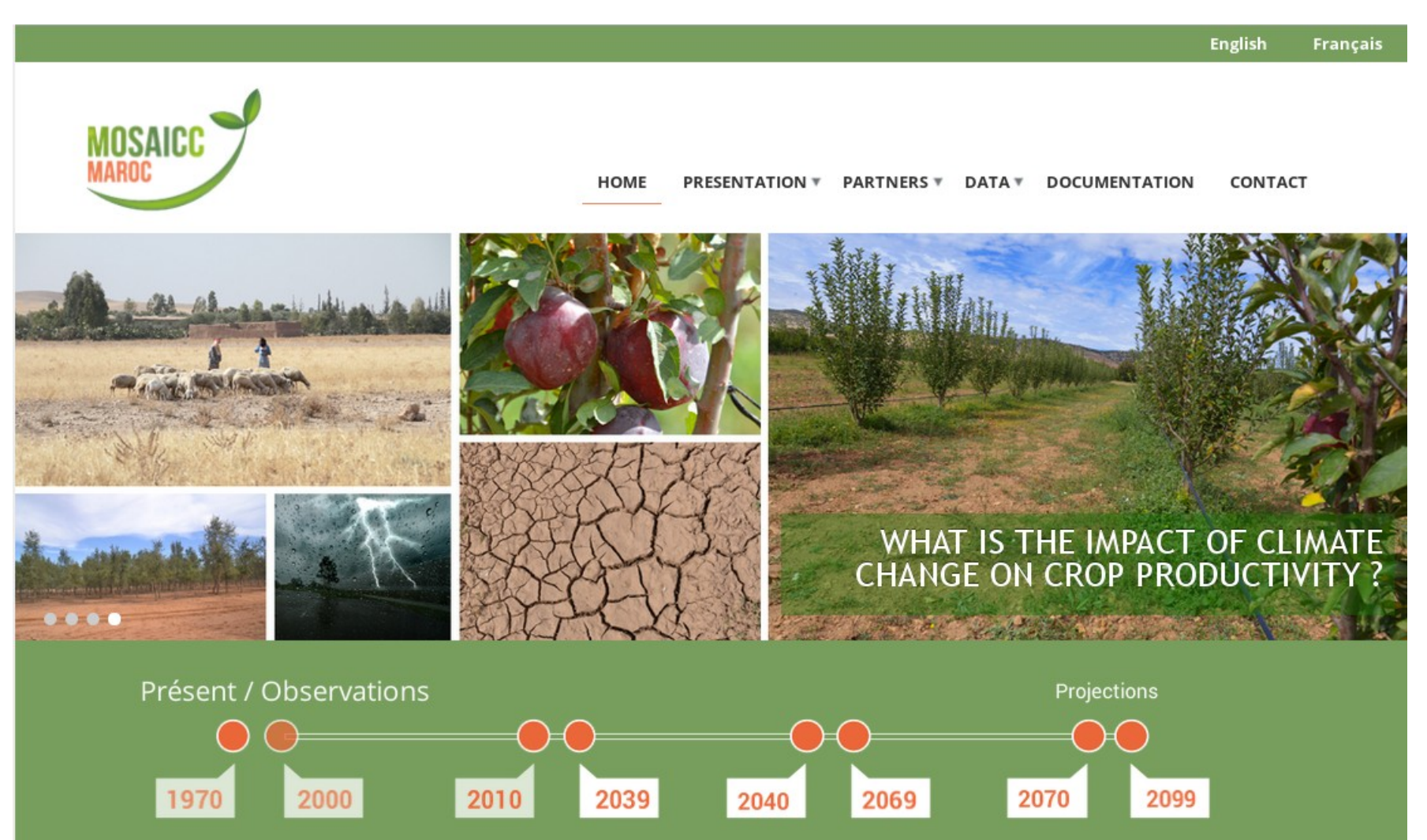

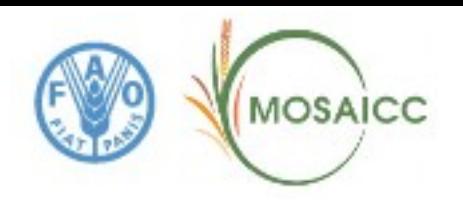

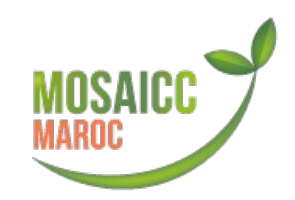

### **www.changementclimatique.ma**

*the new web portal to publish the results of MOSAICC*

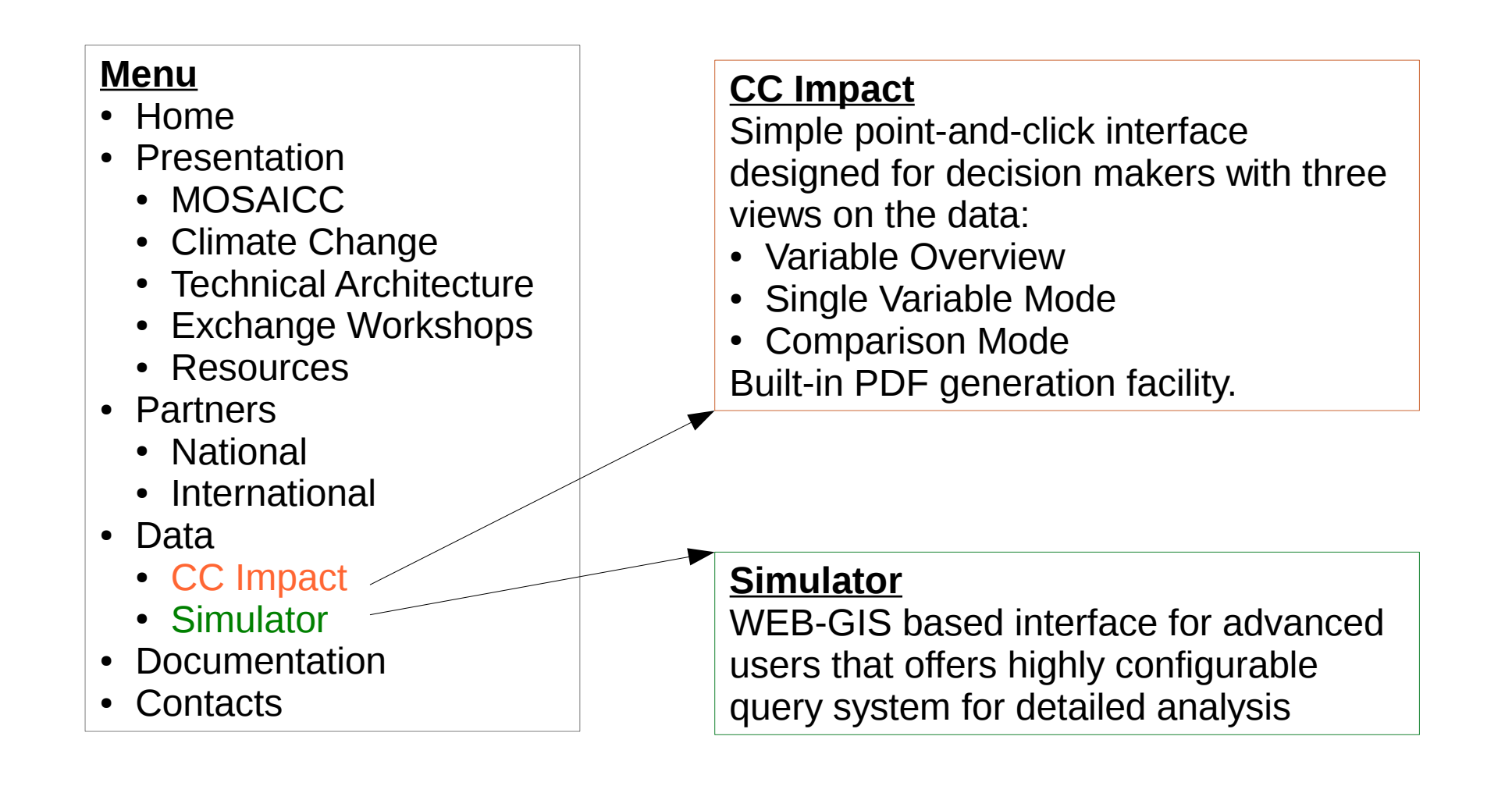

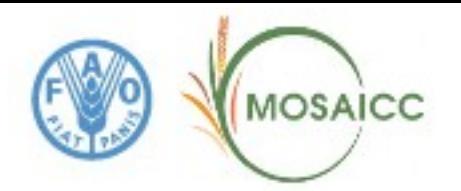

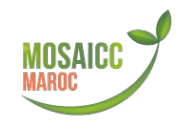

### **CC Impact :: Landing page**

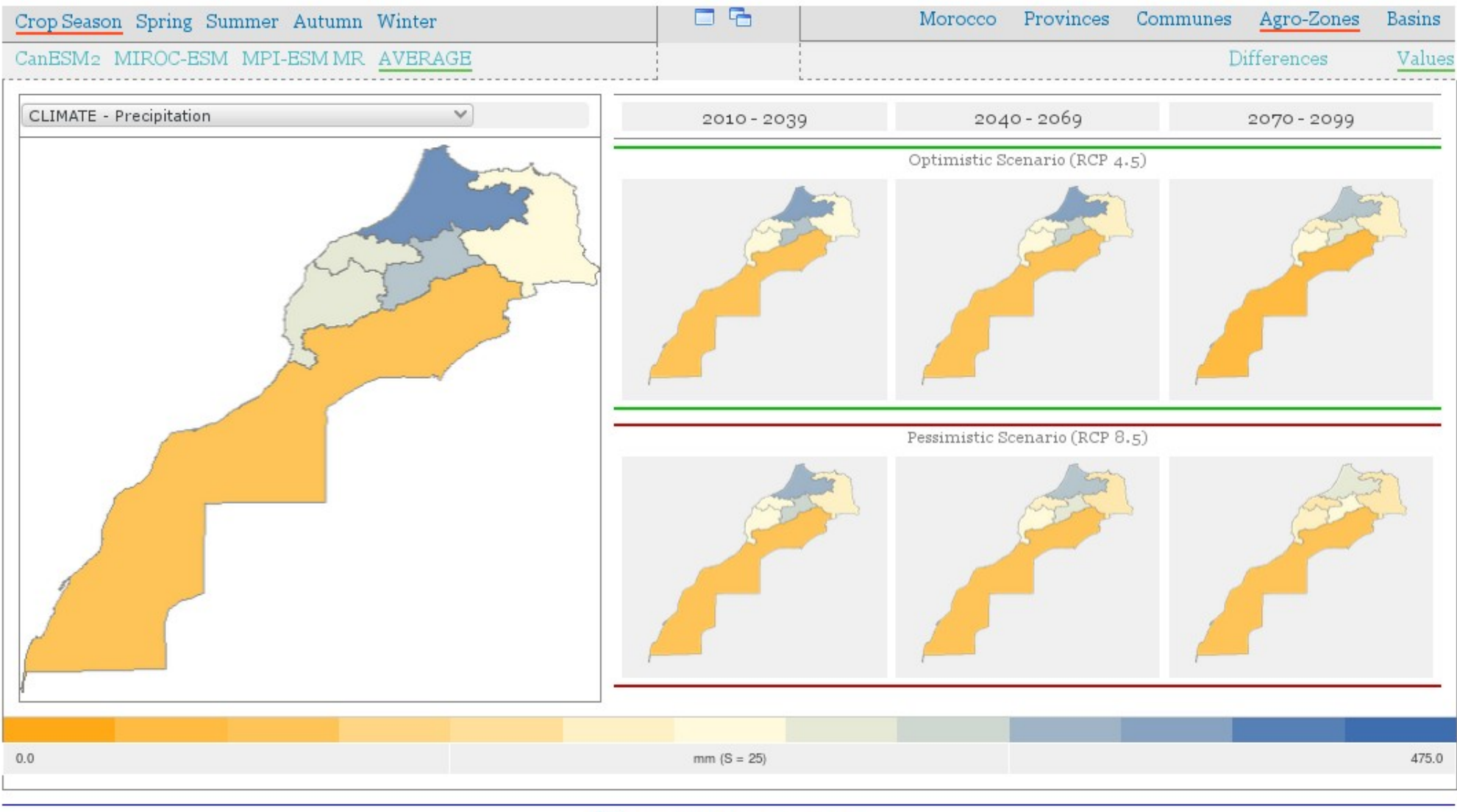

 $\mathbb{E}_{\mathsf{Get}}$  printable version (PDF)

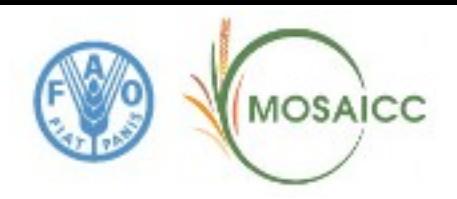

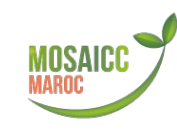

### **CC Impact :: Top Bar**

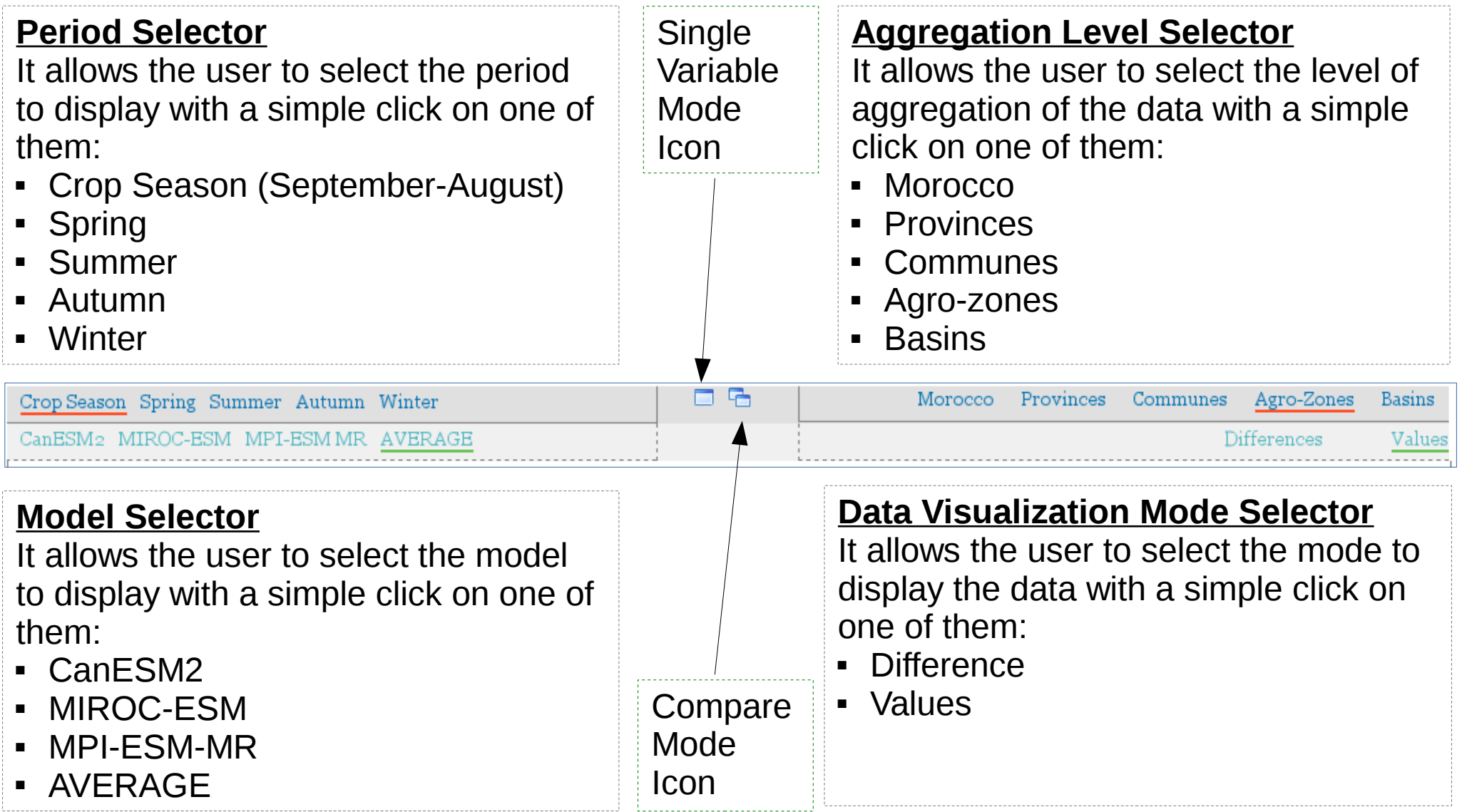

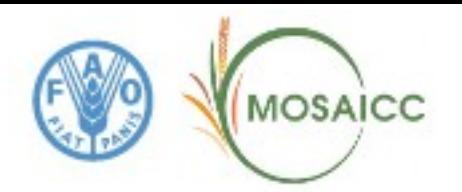

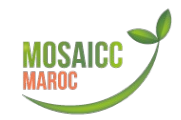

### **CC Impact :: Variable selector**

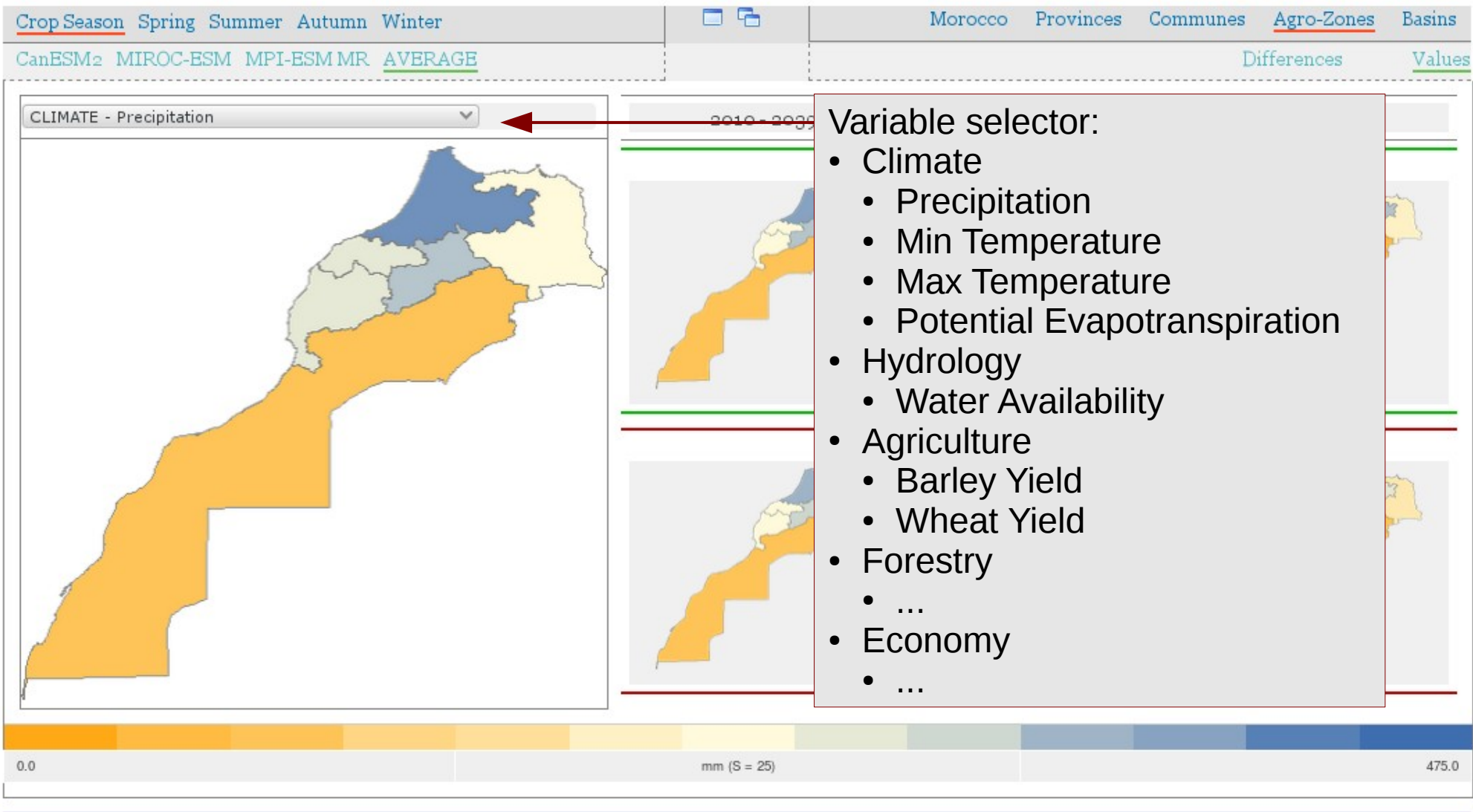

 $\triangle$  Get printable version (PDF)

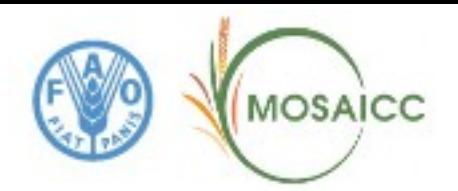

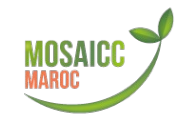

### **CC Impact :: PDF Facility**

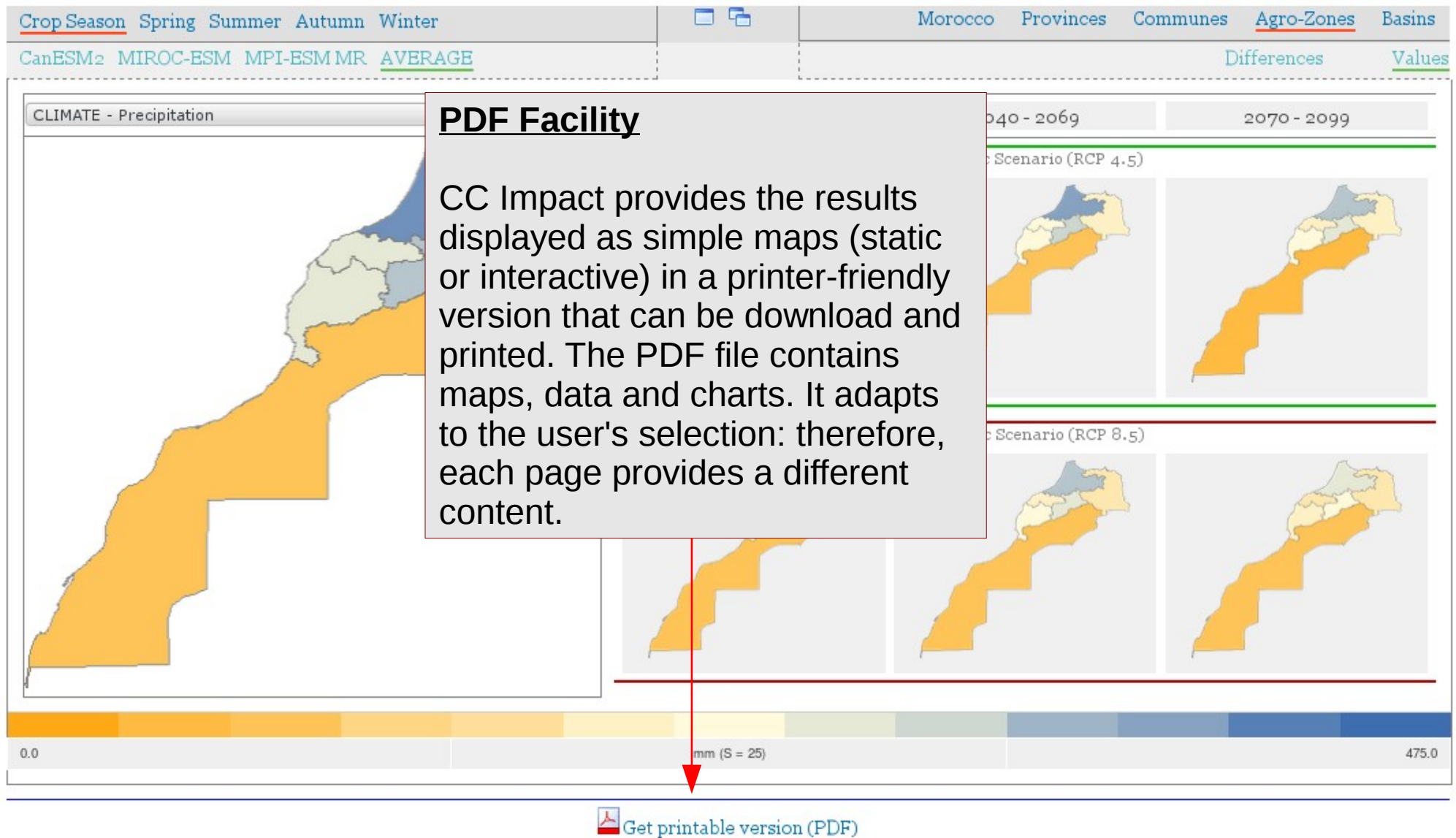

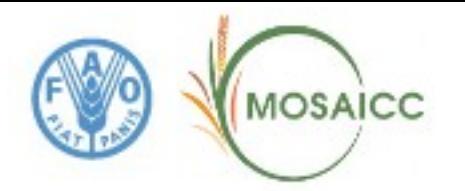

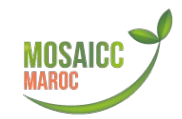

### **CC Impact :: Overview to Details**

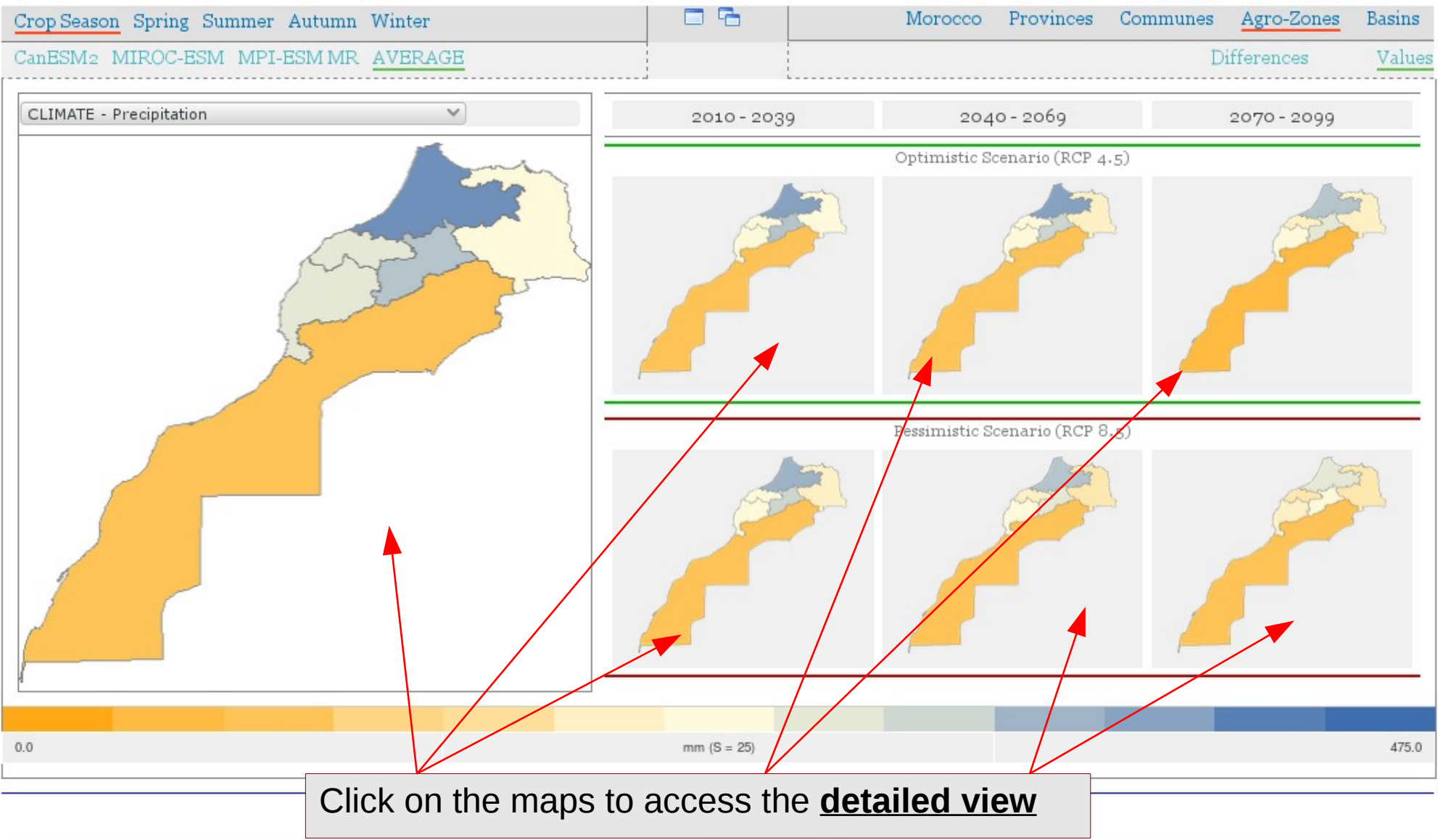

MOSAICC

MOdelling System for Agricultural Impacts of Climate Change

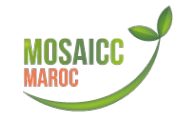

### **CC Impact :: Detailed View**

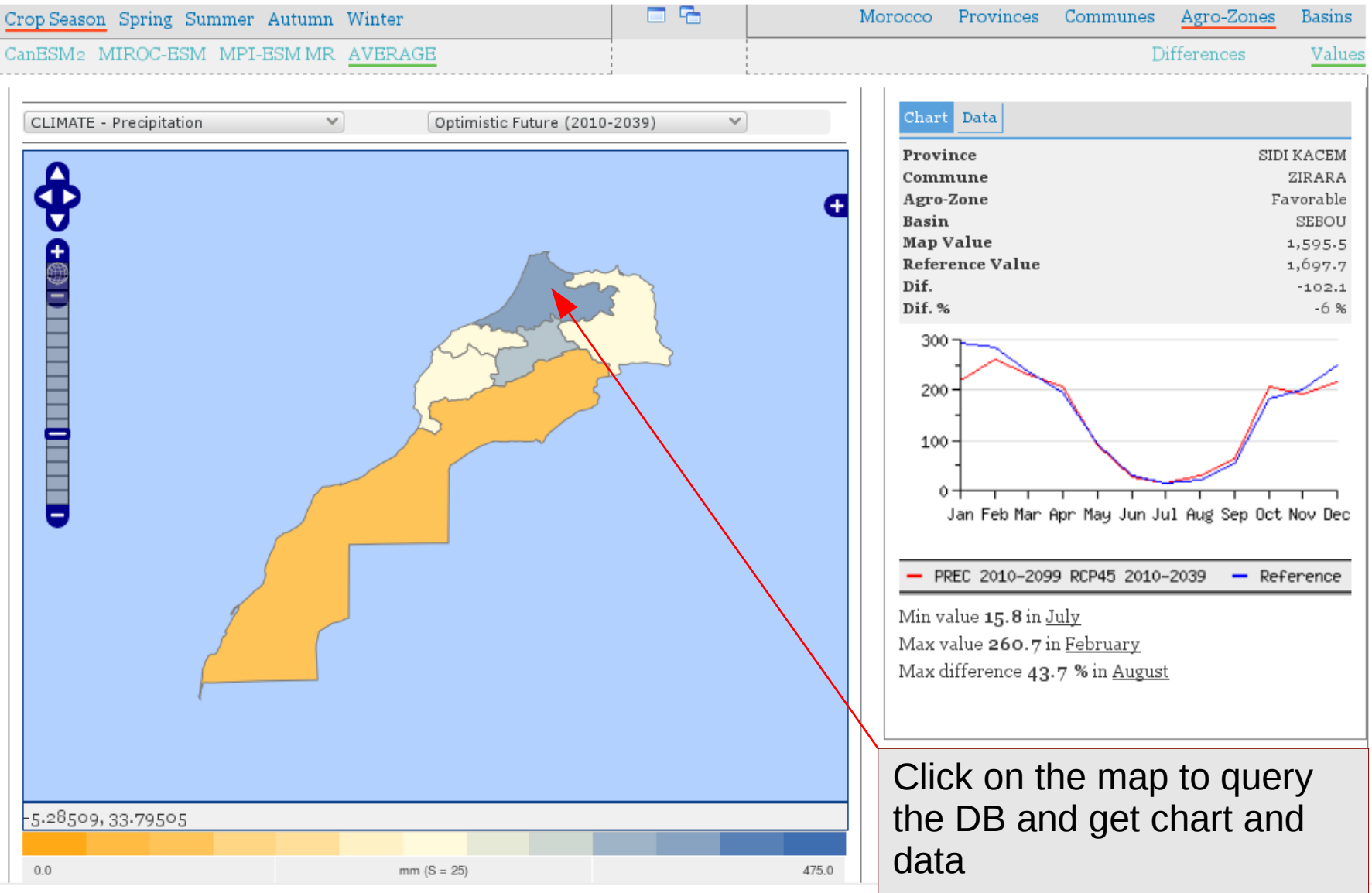

MOSAICC

MOdelling System for Agricultural Impacts of Climate Change

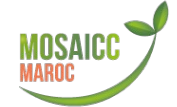

### **CC Impact :: Detailed View**

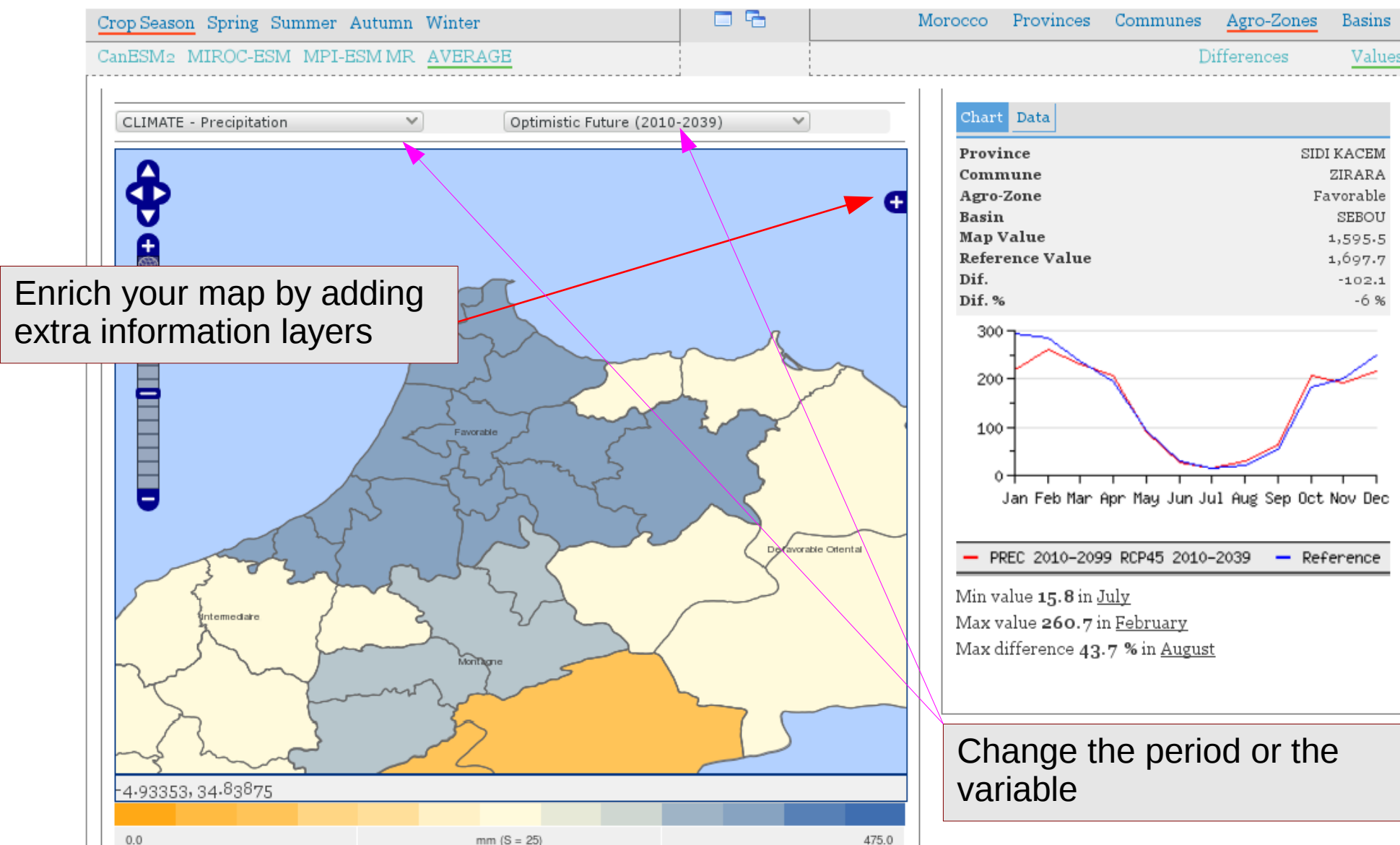

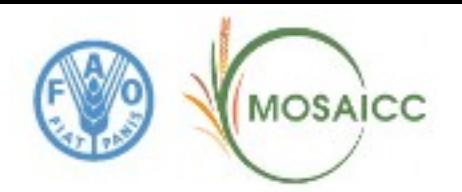

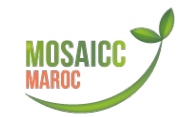

### **CC Impact :: Compare View (a)**

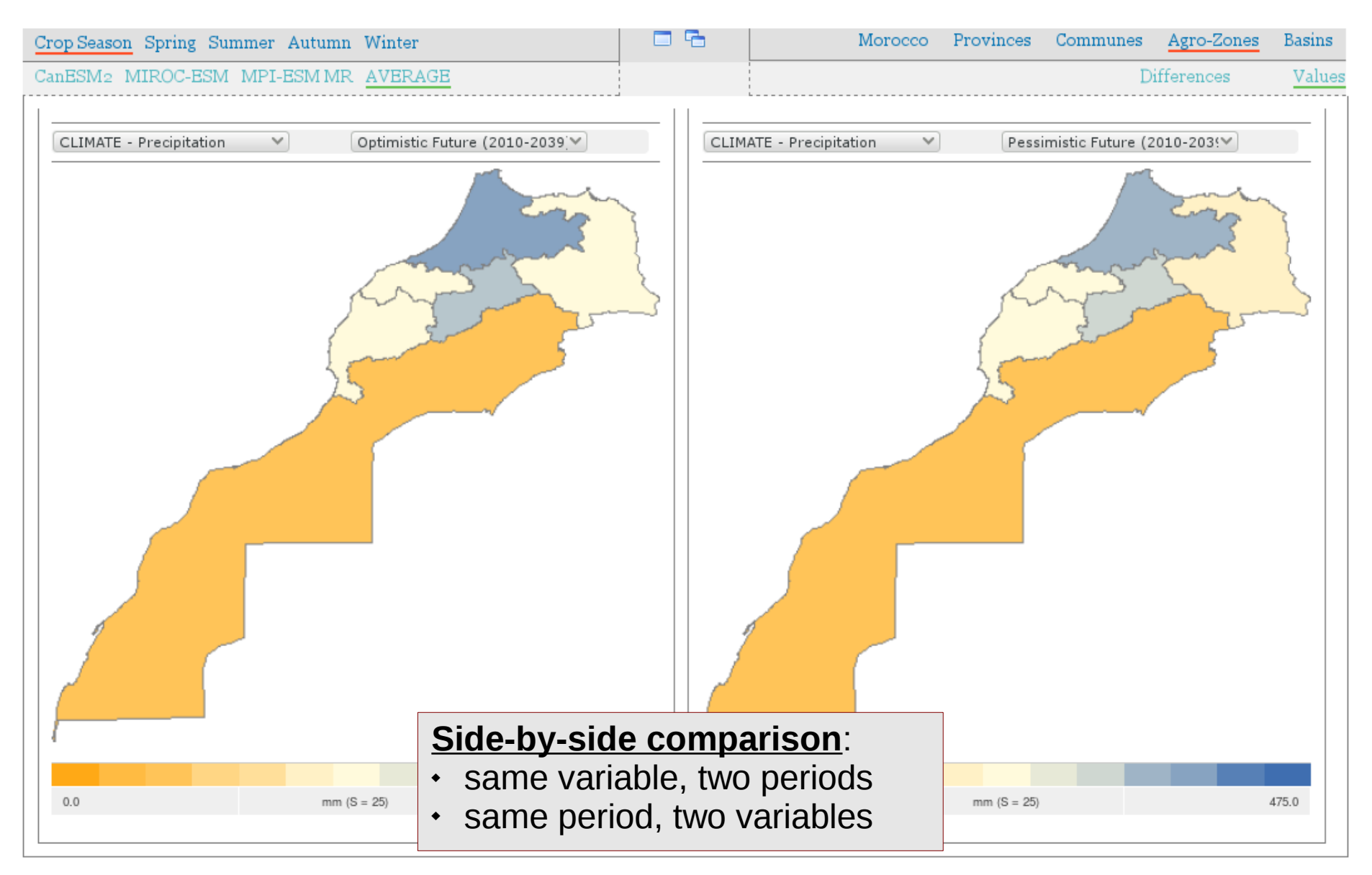

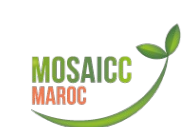

**MOSAICC** 

### **CC Impact :: Compare View (b)**

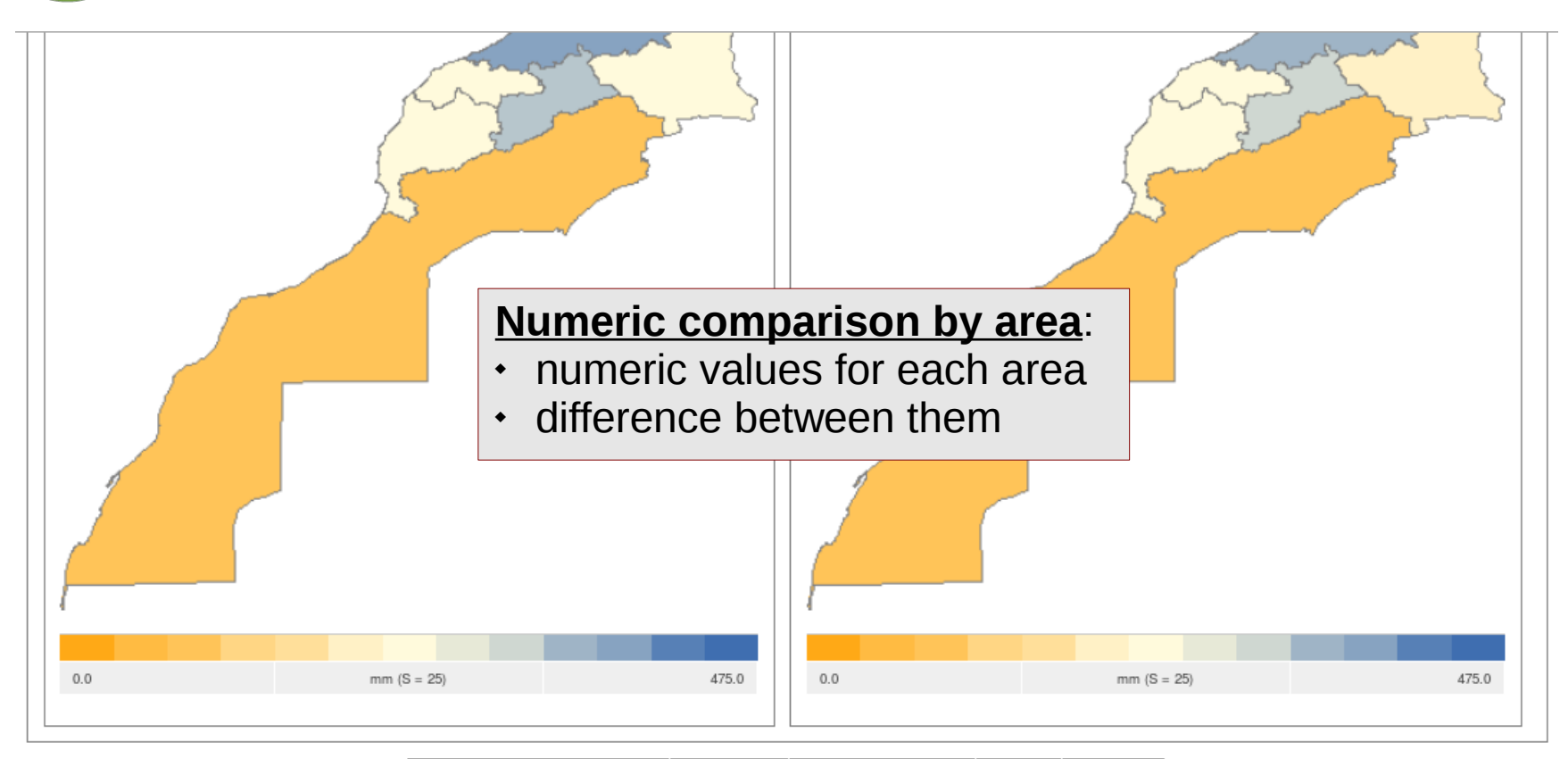

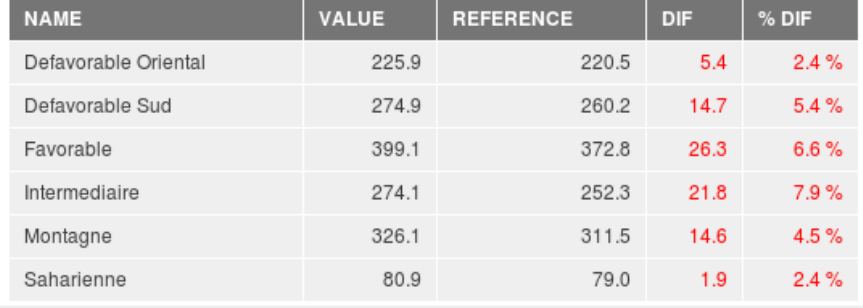

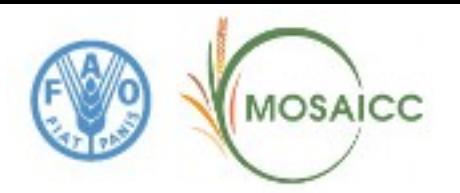

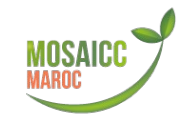

### **CC Impact :: Compare View (b)**

#### Monthly average comparison

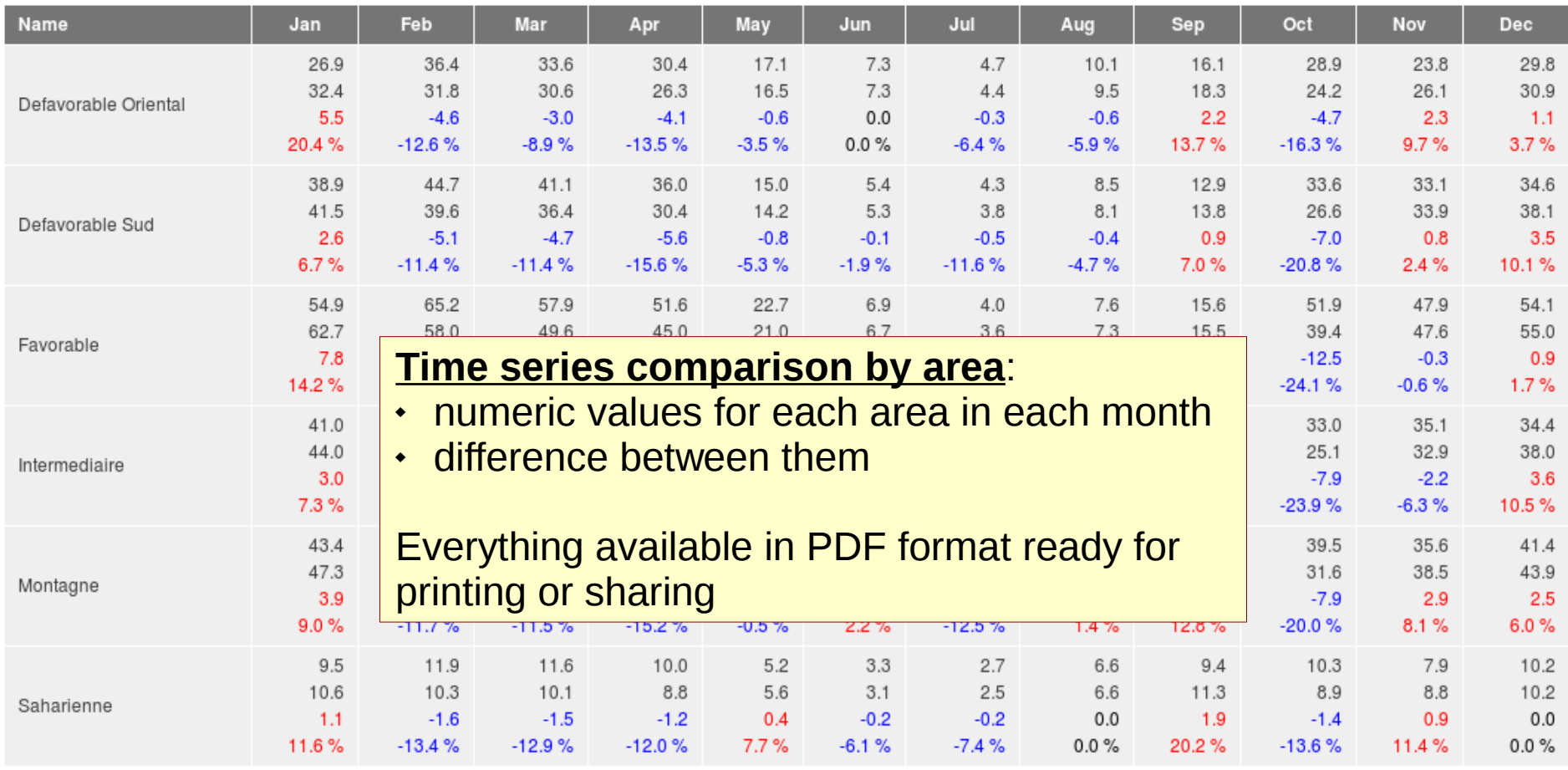

 $\blacktriangle$  Get printable version (PDF)